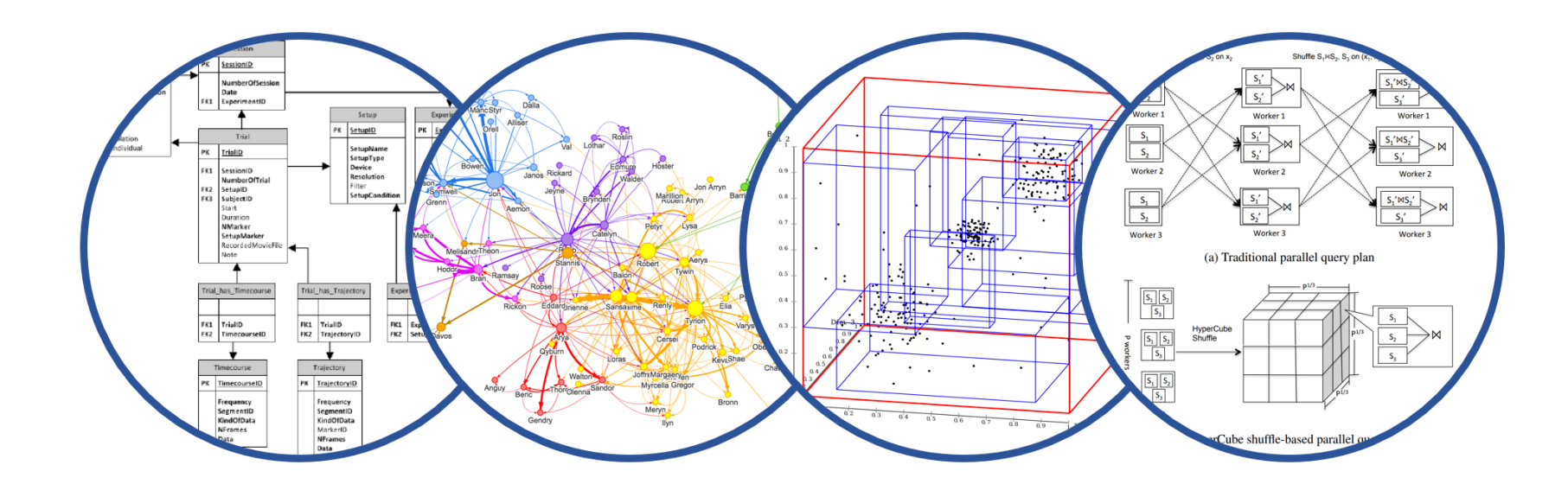

# Database System Internals Operator Algorithms (part 2)

Paul G. Allen School of Computer Science and Engineering University of Washington, Seattle

January 27, 2020 1 CSE 444 - Winter 2020

- § Homework 2 released
	- Due January 31st
- § 544 paper 1 report due Today
- § Lab 2 posted after class
	- Part 1 (operator algos) due Friday
	- Part 2 (insert/delete support) due following Friday

for each group of M-1 pages r in R  $_{\text{do}}$ for each page of tuples s in S do for all pairs of tuples  $t_1$  in r,  $t_2$  in s if  $t_1$  and  $t_2$  join then output ( $t_1,t_2$ )

What is the Cost?

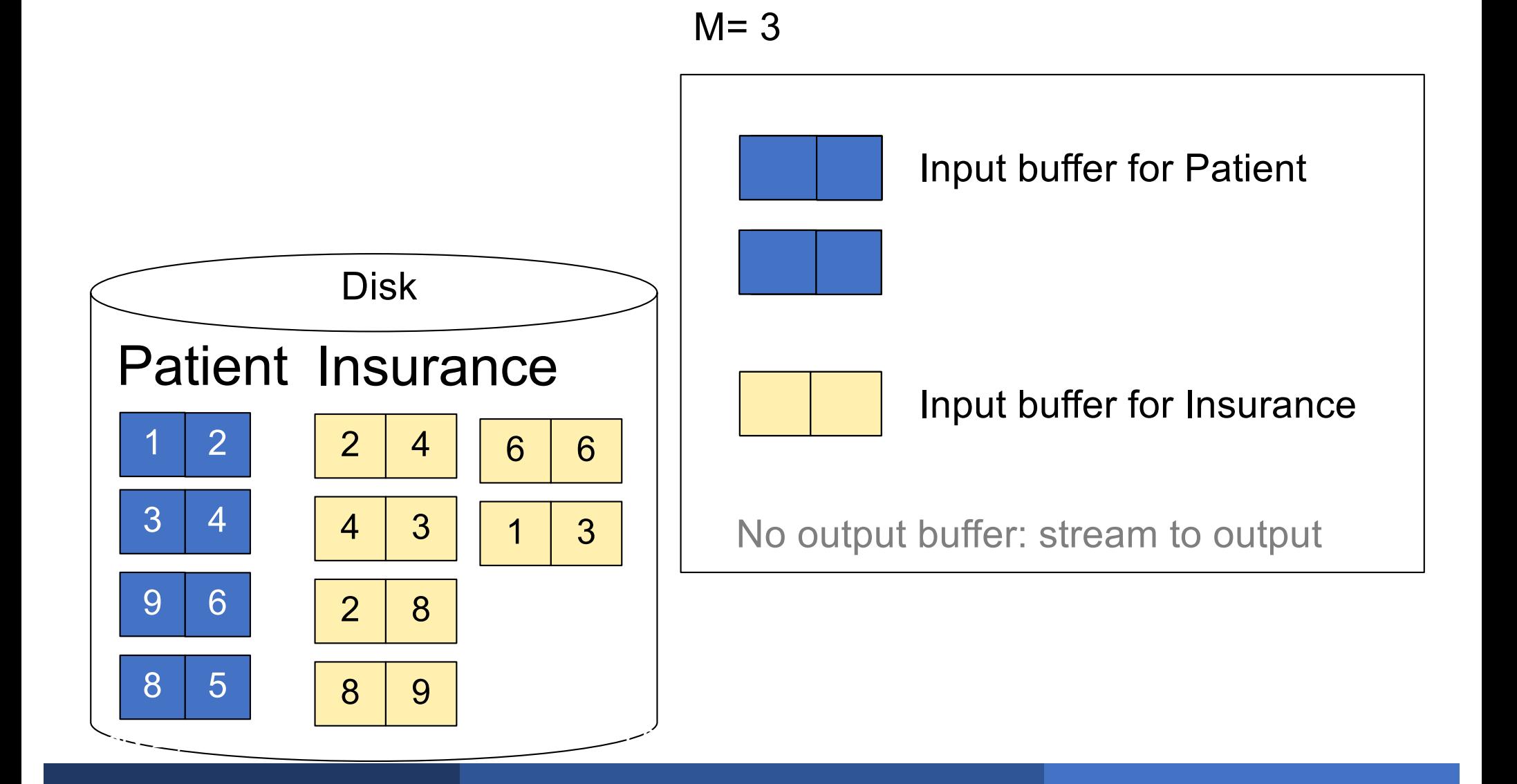

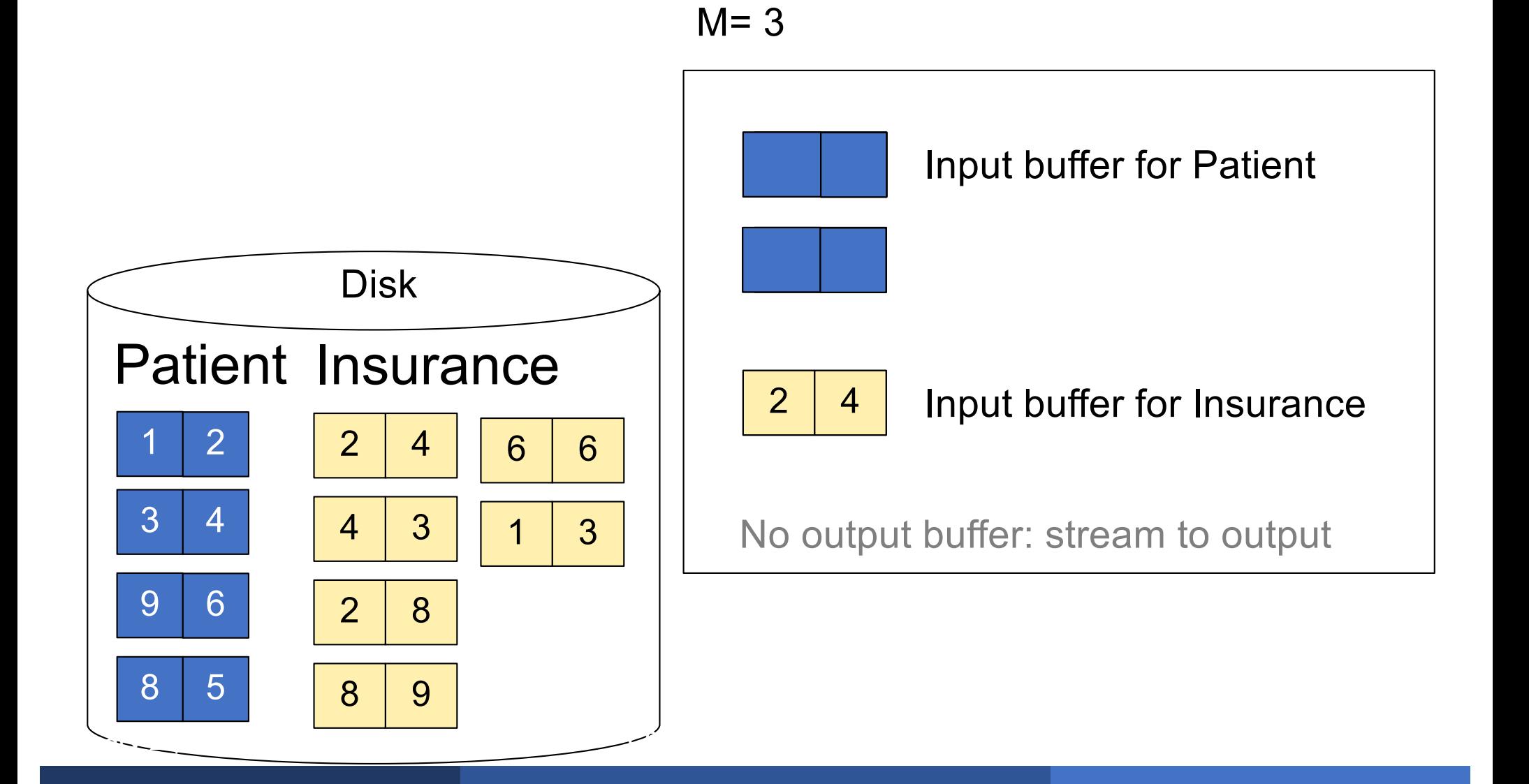

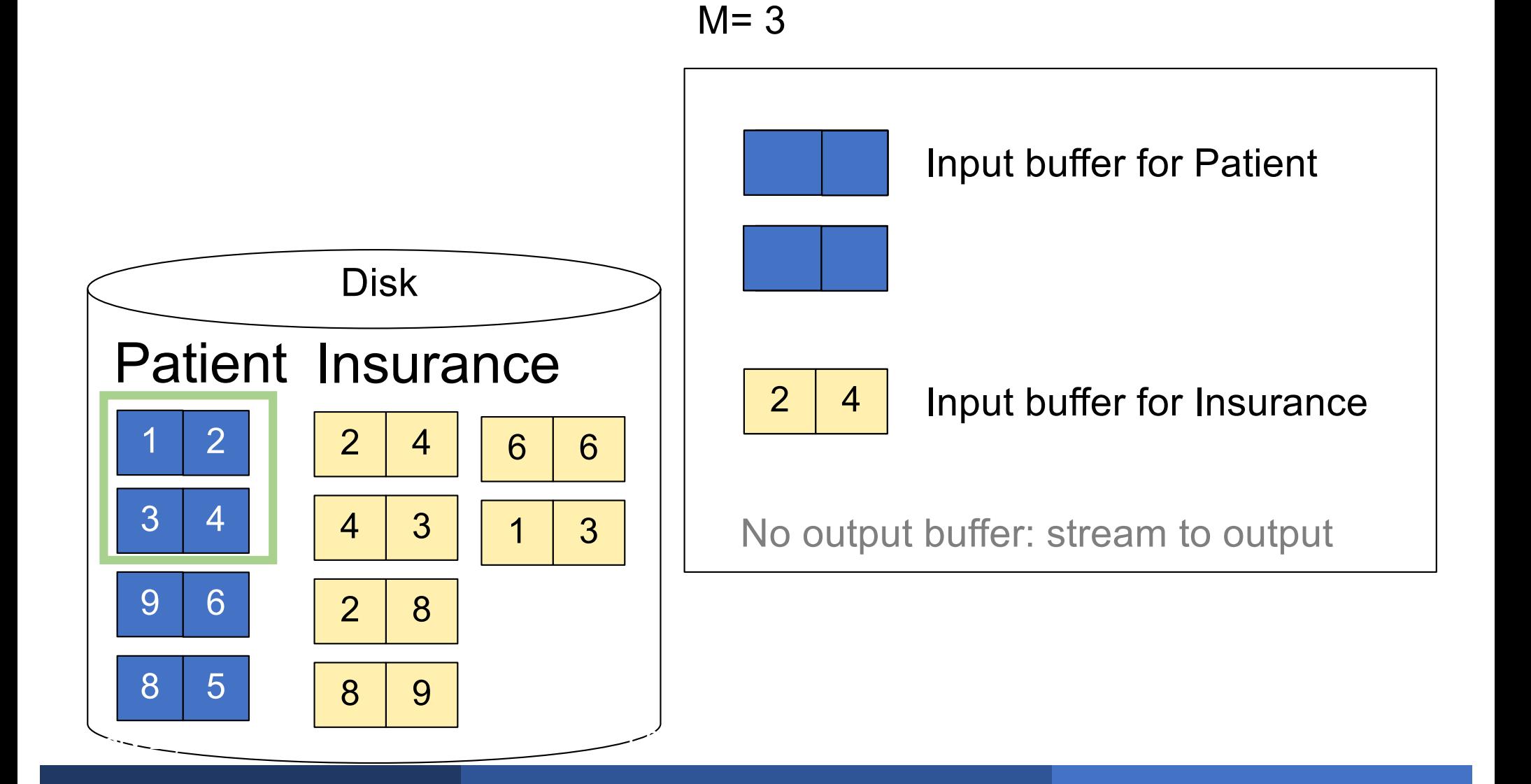

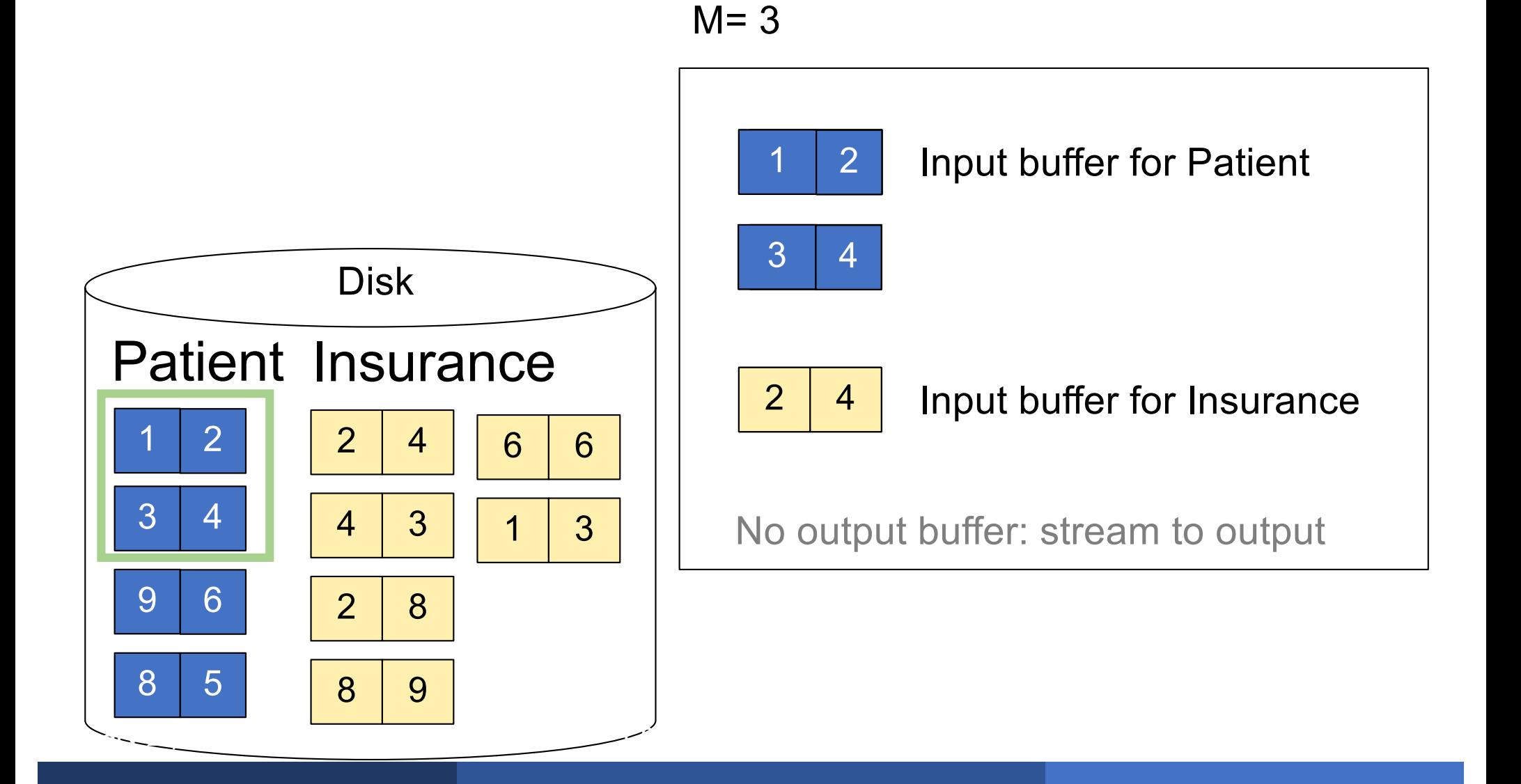

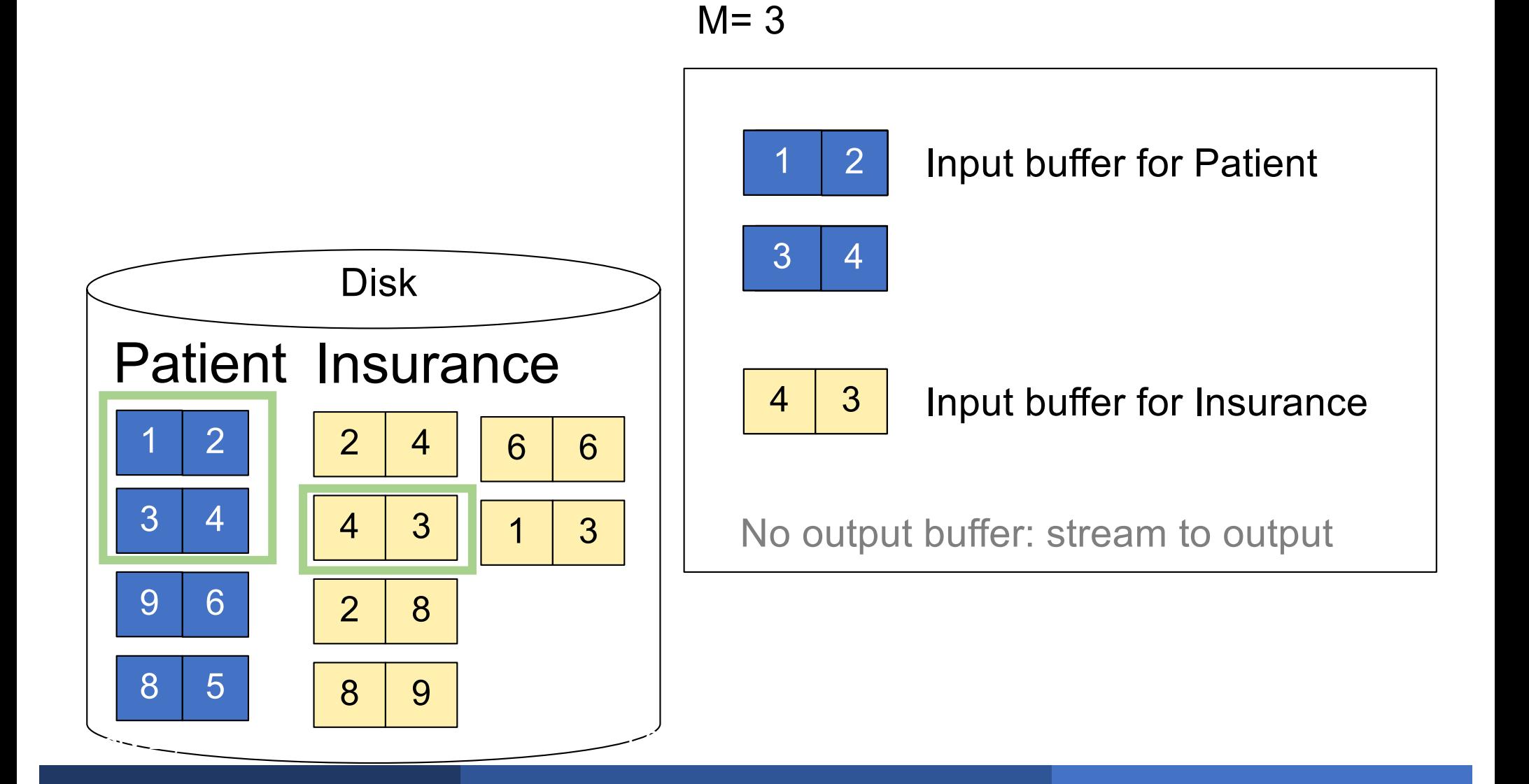

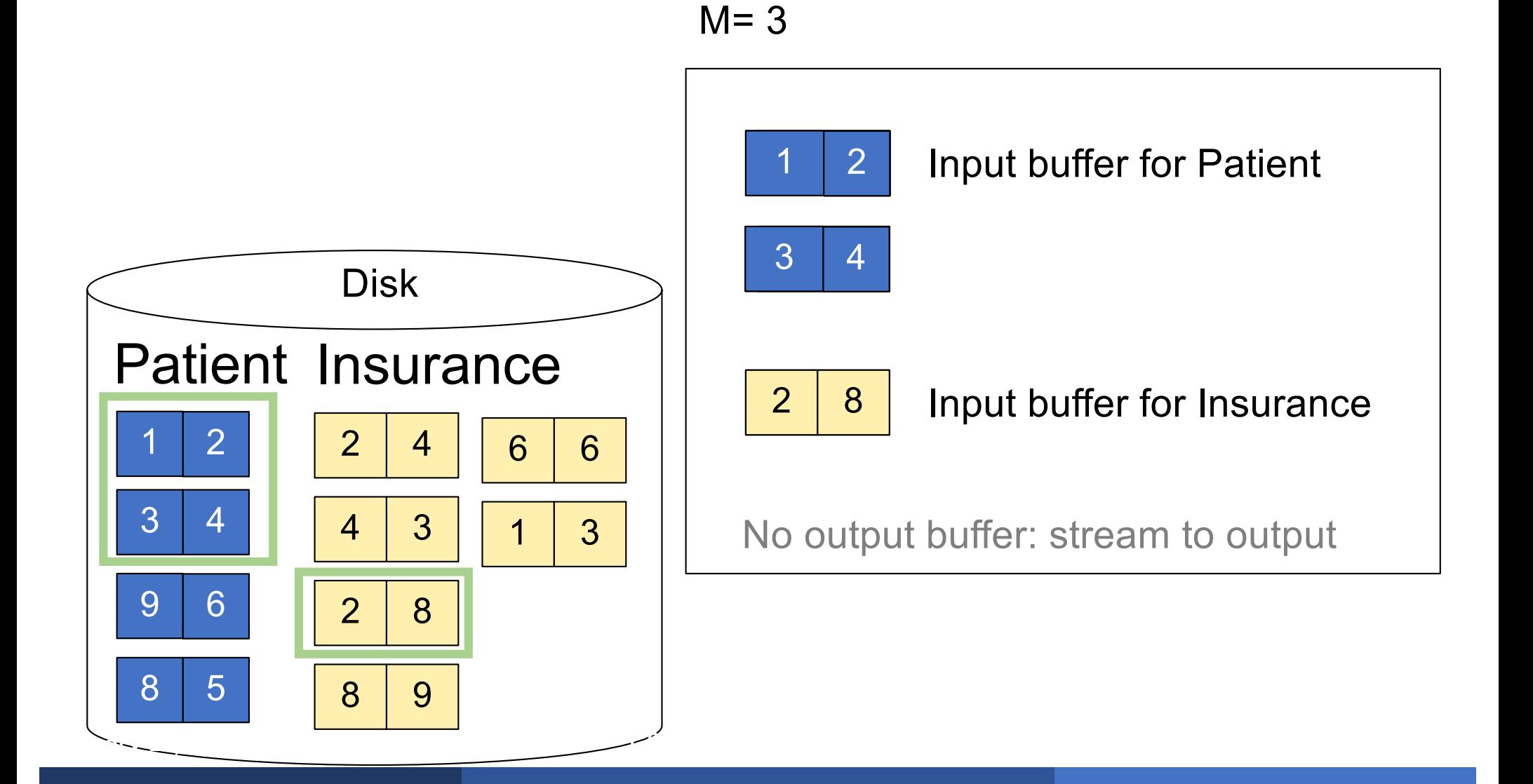

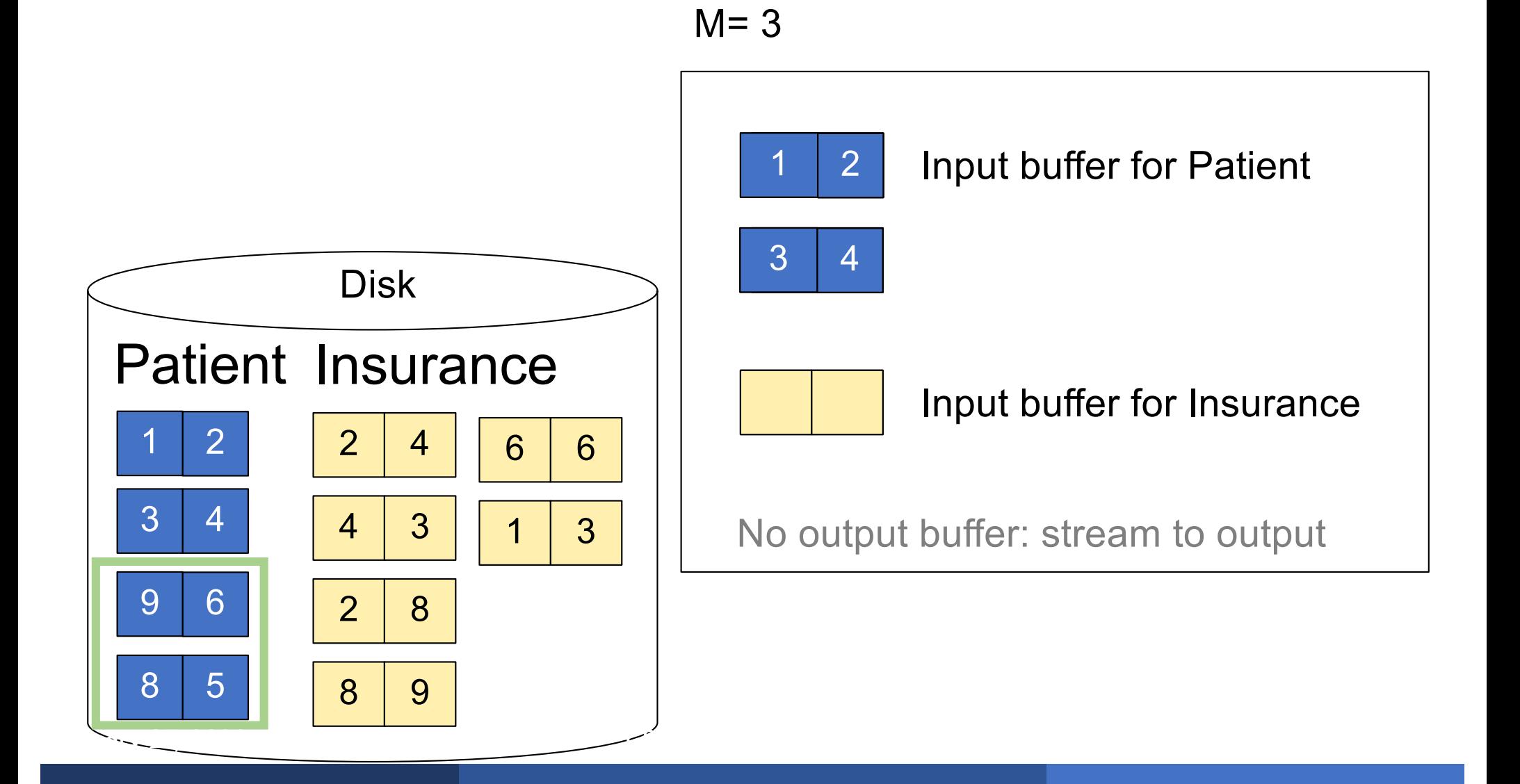

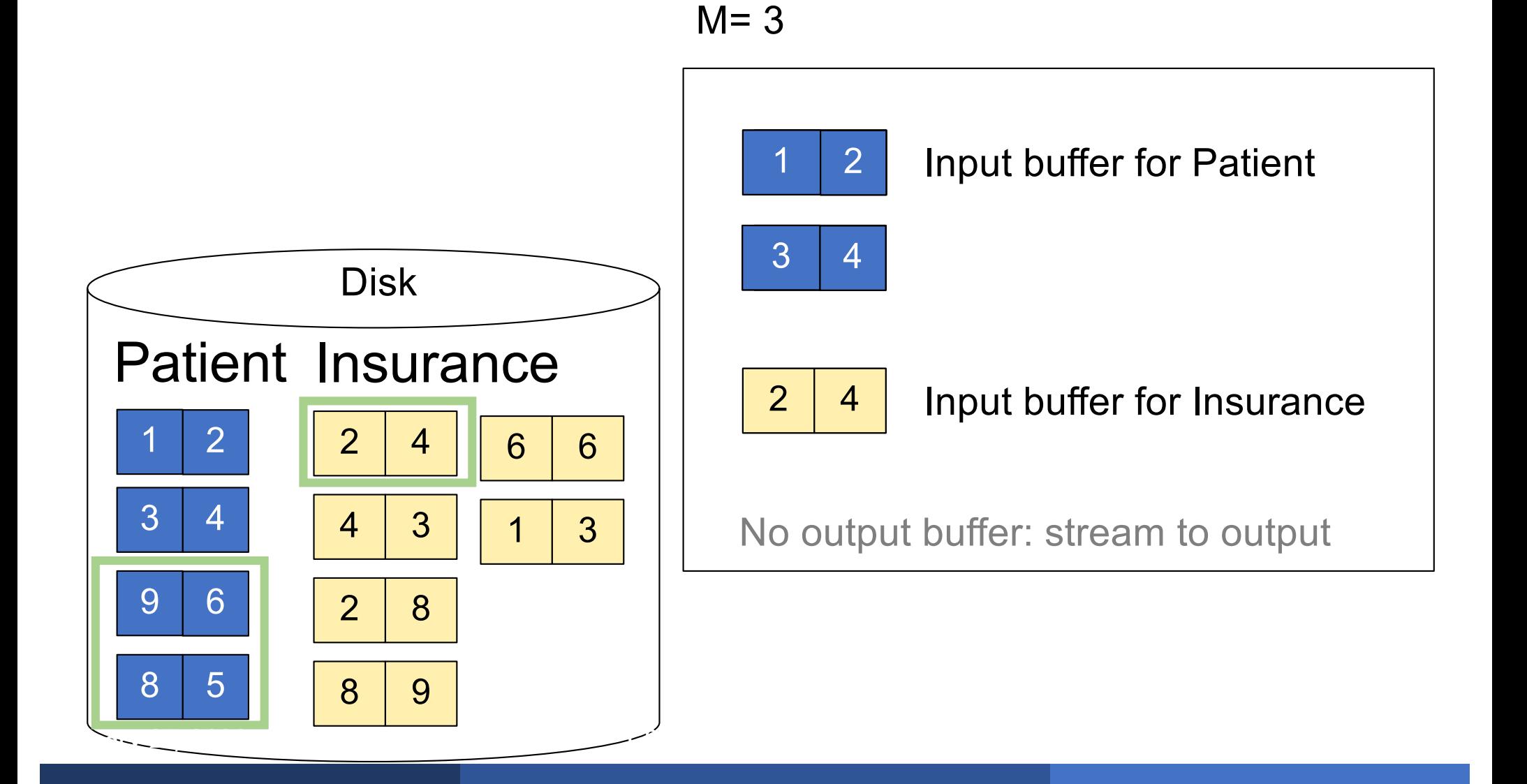

for each group of M-1 pages r in R  $_{\text{do}}$ for each page of tuples s in S do for all pairs of tuples  $t_1$  in r,  $t_2$  in s if  $t_1$  and  $t_2$  join then output ( $t_1,t_2$ )

What is the Cost?

for each group of M-1 pages r in R do for each page of tuples s in S do for all pairs of tuples  $t_1$  in r,  $t_2$  in s if  $t_1$  and  $t_2$  join then output ( $t_1,t_2$ )

### $\text{Cost: } B(R) + B(R)B(S)/(M-1)$

What is the Cost?

## **Outline**

#### § **Join operator algorithms**

- One-pass algorithms (Sec. 15.2 and 15.3)
- Index-based algorithms (Sec 15.6)
- Two-pass algorithms (Sec 15.4 and 15.5)

#### Selection on equality:  $\sigma_{\mathsf{q}=\mathsf{v}}(\mathsf{R})$

- $\bullet$  B(R)= size of R in blocks
- $\blacksquare$  T(R) = number of tuples in R
- $\blacktriangleright \blacktriangleright \blacktriangleright \blacktriangleleft (R, a) = \# \text{ of distinct values of attribute } a$

#### Selection on equality:  $\sigma_{\alpha=v}(R)$

- $\bullet$  B(R)= size of R in blocks
- $\blacksquare$  T(R) = number of tuples in R
- $\bullet$  V(R, a) = # of distinct values of attribute a

#### What is the cost in each case?

- § Clustered index on a:
- § Unclustered index on a:

#### Selection on equality:  $\sigma_{\alpha=v}(R)$

- $\bullet$  B(R)= size of R in blocks
- $\blacksquare$  T(R) = number of tuples in R
- $\bullet$  V(R, a) = # of distinct values of attribute a

#### What is the cost in each case?

- **Clustered index on a:**  $B(R)/V(R, a)$
- § Unclustered index on a:

#### Selection on equality:  $\sigma_{\alpha=v}(R)$

- $\bullet$  B(R)= size of R in blocks
- $\blacksquare$  T(R) = number of tuples in R
- $\bullet$  V(R, a) = # of distinct values of attribute a

#### What is the cost in each case?

- Clustered index on  $a$ :  $B(R)/V(R, a)$
- Unclustered index on  $a$ :  $T(R)/V(R,a)$

### Selection on equality:  $\sigma_{\alpha=v}(R)$

- $\bullet$  B(R)= size of R in blocks
- $\blacksquare$  T(R) = number of tuples in R
- $\bullet$  V(R, a) = # of distinct values of attribute a

#### What is the cost in each case?

- **Clustered index on a:**  $B(R)/V(R, a)$
- Unclustered index on  $a$ :  $T(R)/V(R,a)$

#### Note: we ignore I/O cost for index pages

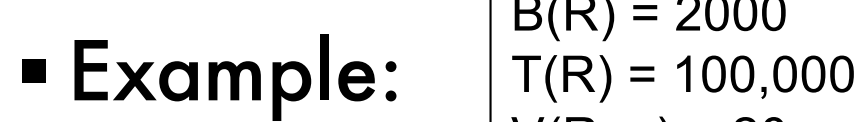

 $B(R) = 2000$  $V(R, a) = 20$ 

- § Table scan:
- § Index based selection:

• **Example:** 
$$
\begin{array}{c|c} B(R) = 2000 \\ T(R) = 100,000 \\ V(R, a) = 20 \end{array}
$$

§ Table scan: B(R) = 2,000 I/Os

§ Index based selection:

§ Example:

$$
B(R) = 2000
$$
  
T(R) = 100,000  
V(R, a) = 20

- $\blacksquare$  Table scan:  $B(R) = 2,000$  I/Os
- § Index based selection:
	- If index is clustered:
	- If index is unclustered:

§ Example:

$$
B(R) = 2000
$$
  
T(R) = 100,000  
V(R, a) = 20

- $\blacksquare$  Table scan:  $B(R) = 2,000$  I/Os
- § Index based selection:
	- If index is clustered:  $B(R)/V(R, \alpha) = 100$  I/Os
	- If index is unclustered:

§ Example:

$$
B(R) = 2000
$$
  
T(R) = 100,000  
V(R, a) = 20

- $\blacksquare$  Table scan:  $B(R) = 2,000$  I/Os
- § Index based selection:
	- If index is clustered:  $B(R)/V(R, \alpha) = 100$  I/Os
	- If index is unclustered:  $T(R)/V(R, \alpha) = 5,000$  I/Os

§ Example:

 $B(R) = 2000$  $T(R) = 100,000$  $V(R, a) = 20$ 

- § Table scan: B(R) = 2,000 I/Os **!**
- § Index based selection:
	- If index is clustered:  $B(R)/V(R, \alpha) = 100$  I/Os
	- If index is unclustered: T(R)/V(R,a) = 5,000 I/Os **!**

§ Example:

 $B(R) = 2000$  $T(R) = 100,000$  $V(R, a) = 20$ 

cost of  $\sigma_{a=v}(R) = ?$ 

- § Table scan: B(R) = 2,000 I/Os **!**
- § Index based selection:
	- If index is clustered:  $B(R)/V(R, \alpha) = 100$  I/Os
	- If index is unclustered: T(R)/V(R,a) = 5,000 I/Os **!**

Lesson: Don't build unclustered indexes when V(R,a) is small !

§ Example:

$$
B(R) = 2000
$$
  
T(R) = 100,000  
V(R, a) = 20

- $\blacksquare$  Table scan:  $B(R) = 2,000$  I/Os
- § Index based selection:
	- If index is clustered:  $B(R)/V(R, \alpha) = 100$  I/Os
	- If index is unclustered:  $T(R)/V(R, \alpha) = 5,000$  I/Os

Lesson: Don't build unclustered indexes when V(R,a) is small !

### Index Nested Loop Join

 $R \bowtie S$ 

- § Assume S has an index on the join attribute
- § Iterate over R, for each tuple fetch corresponding tuple(s) from S
- § Previous nested loop join: cost
	- $\cdot$  B(R) + T(R)\*B(S)
- *Index Nested Loop Join Cost:* 
	- If index on S is clustered:  $B(R) + T(R)B(S)/V(S,a)$
	- If index on S is unclustered:  $B(R) + T(R)T(S)/V(S,a)$

## **Outline**

#### § **Join operator algorithms**

- One-pass algorithms (Sec. 15.2 and 15.3)
- Index-based algorithms (Sec 15.6)
- Two-pass algorithms (Sec 15.4 and 15.5)

### Two-Pass Algorithms

- § Fastest algorithm seen so far is one-pass hash join What if data does not fit in memory?
- § Need to process it in multiple passes
- § Two key techniques
	- Sorting
	- Hashing
- A run in a sequence is an increasing subsequence
- § What are the runs?
	- 2, 4, 99, 103, 88, 77, 3, 79, 100, 2, 50
- A run in a sequence is an increasing subsequence
- § What are the runs?
	- 2, 4, 99, 103, 88, 77, 3, 79, 100, 2, 50

Phase one: load M blocks in memory, sort, send to disk, repeat

### External Merge-Sort: Step 1

Phase one: load M blocks in memory, sort, send to disk, repeat

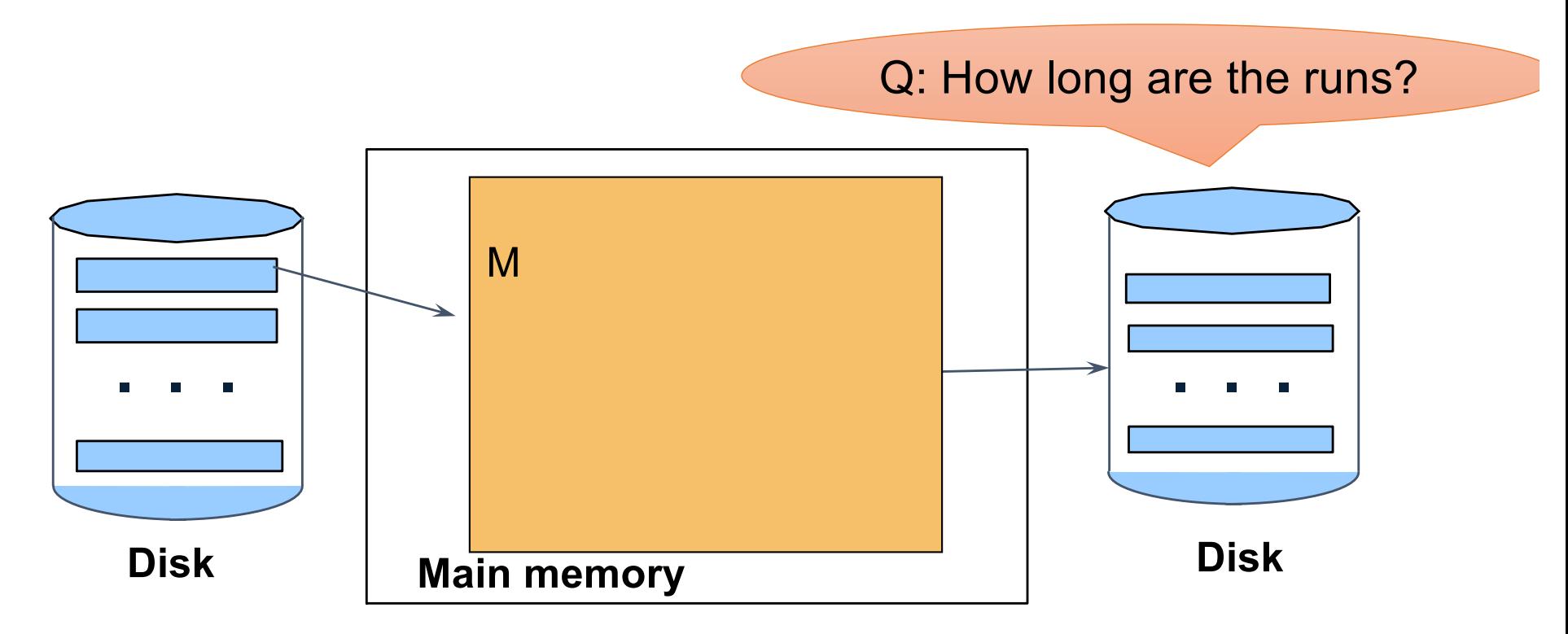

### External Merge-Sort: Step 1

Phase one: load M blocks in memory, sort, send to disk, repeat

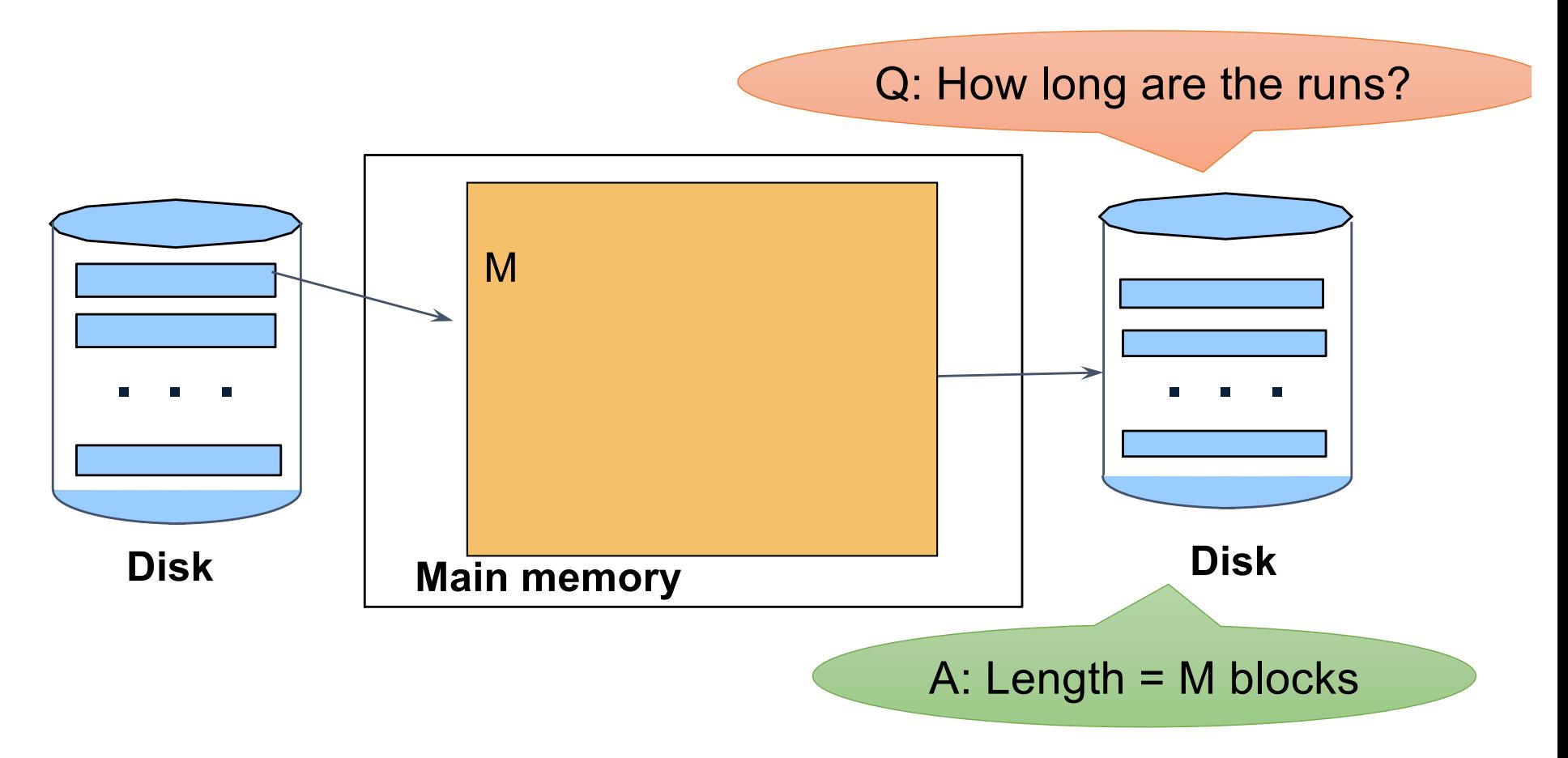

Phase two: merge M runs into a bigger run

- $\blacksquare$  Merge M  $-$  1 runs into a new run
- Result: runs of length M (M 1)  $\approx$  M<sup>2</sup>

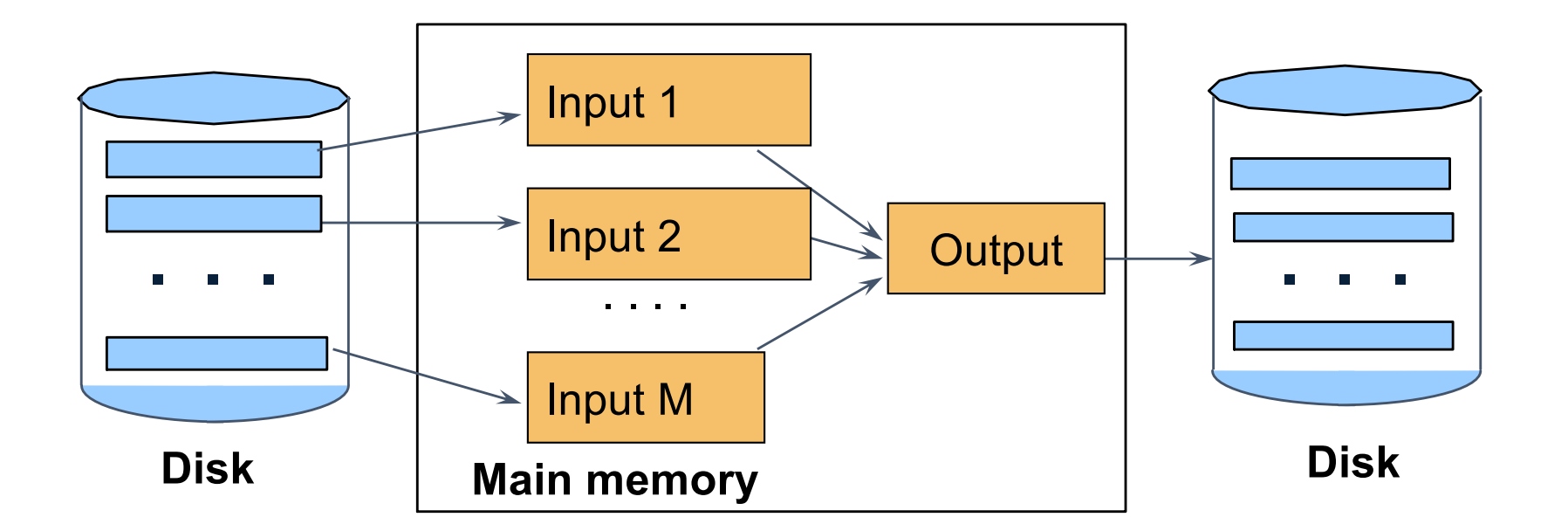
§ Merging three runs to produce a longer run:

#### **0**, **14, 33, 88, 92, 192, 322 2, 4, 7, 43, 78, 103, 523 1, 6, 9, 12, 33, 52, 88, 320**

Output: **0**

§ Merging three runs to produce a longer run:

#### 0, **14, 33, 88, 92, 192, 322 2, 4, 7, 43, 78, 103, 523 1, 6, 9, 12, 33, 52, 88, 320**

Output: **0, ?**

§ Merging three runs to produce a longer run:

```
0, 14, 33, 88, 92, 192, 322
2, 4, 7, 43, 78, 103, 523
1, 6, 9, 12, 33, 52, 88, 320
```

```
Output:
0, 1, ?
```
■ Merging three runs to produce a longer run:

#### 0, **14, 33, 88, 92, 192, 322** 2, 4, 7, **43, 78, 103, 523** 1, 6, **9, 12, 33, 52, 88, 320**

Output: **0, 1, 2, 4, 6, 7, ?** Phase two: merge M runs into a bigger run

- $\blacksquare$  Merge M  $-$  1 runs into a new run
- Result: runs of length M (M 1)  $\approx$  M<sup>2</sup>

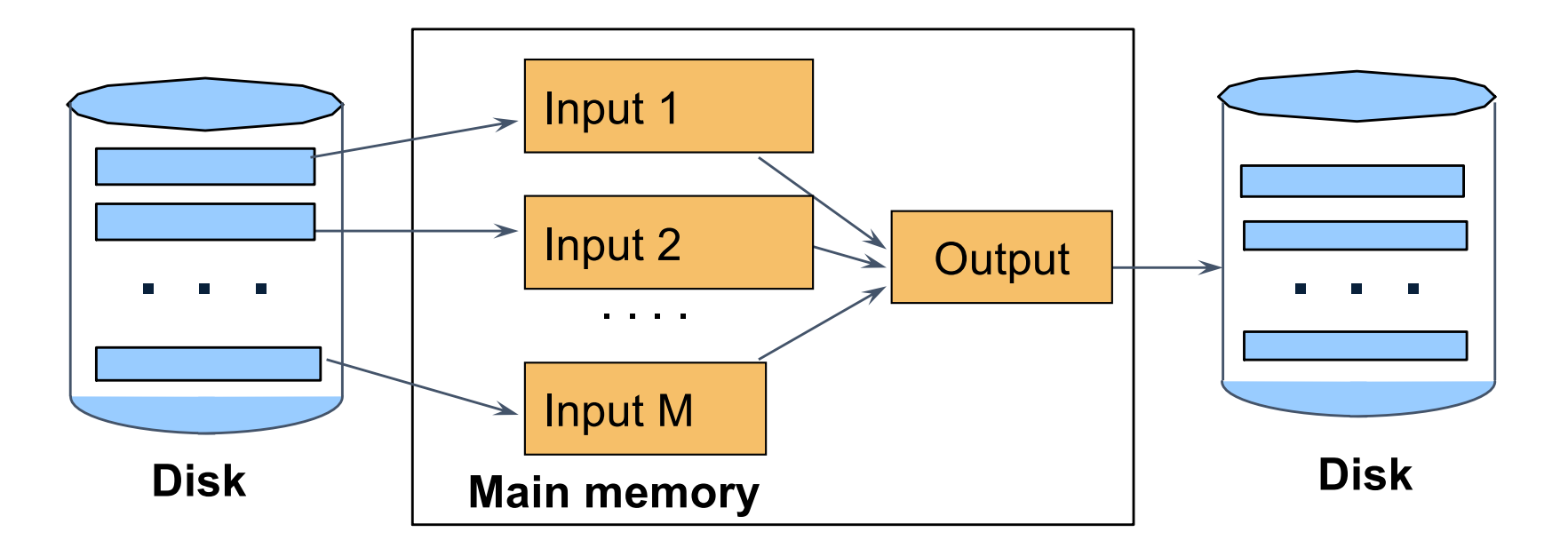

## If approx.  $B \leq M^2$  then we are done

# Cost of External Merge Sort

■ Assumption:  $B(R)$  <=  $M^2$ 

 $\blacktriangleright$  Read+write+read = 3B(R)

# Discussion

- $\blacktriangleright$  What does B(R) <= M<sup>2</sup> mean?
- § How large can R be?

# Discussion

- **What does**  $B(R) \leq M^2$  **mean?**
- § How large can R be?
- § Example:
	- Page size = 32KB
	- Memory size  $32GB$ : M =  $10^6$ -pages

# Discussion

- **What does**  $B(R) \leq M^2$  **mean?**
- § How large can R be?
- § Example:
	- Page size = 32KB
	- Memory size  $32GB$ : M =  $10<sup>6</sup>$  pages
- $\blacksquare$  R can be as large as  $10^{12}$  pages
	- 32  $\times$  10<sup>15</sup> Bytes = 32 PB

# Merge-Join

Join  $R \Join S$ ■ How?....

Join  $R \bowtie S$ 

- Step 1a: generate initial runs for R
- Step 1b: generate initial runs for S
- Step 2: merge and join
	- Either merge first and then join
	- Or merge & join at the same time

#### **Setup: Want to join R and S**

Relation R has 10 pages with 2 tuples per page Relation S has 8 pages with 2 tuples per page **Values shown are values of join attribute for each given tuple** 

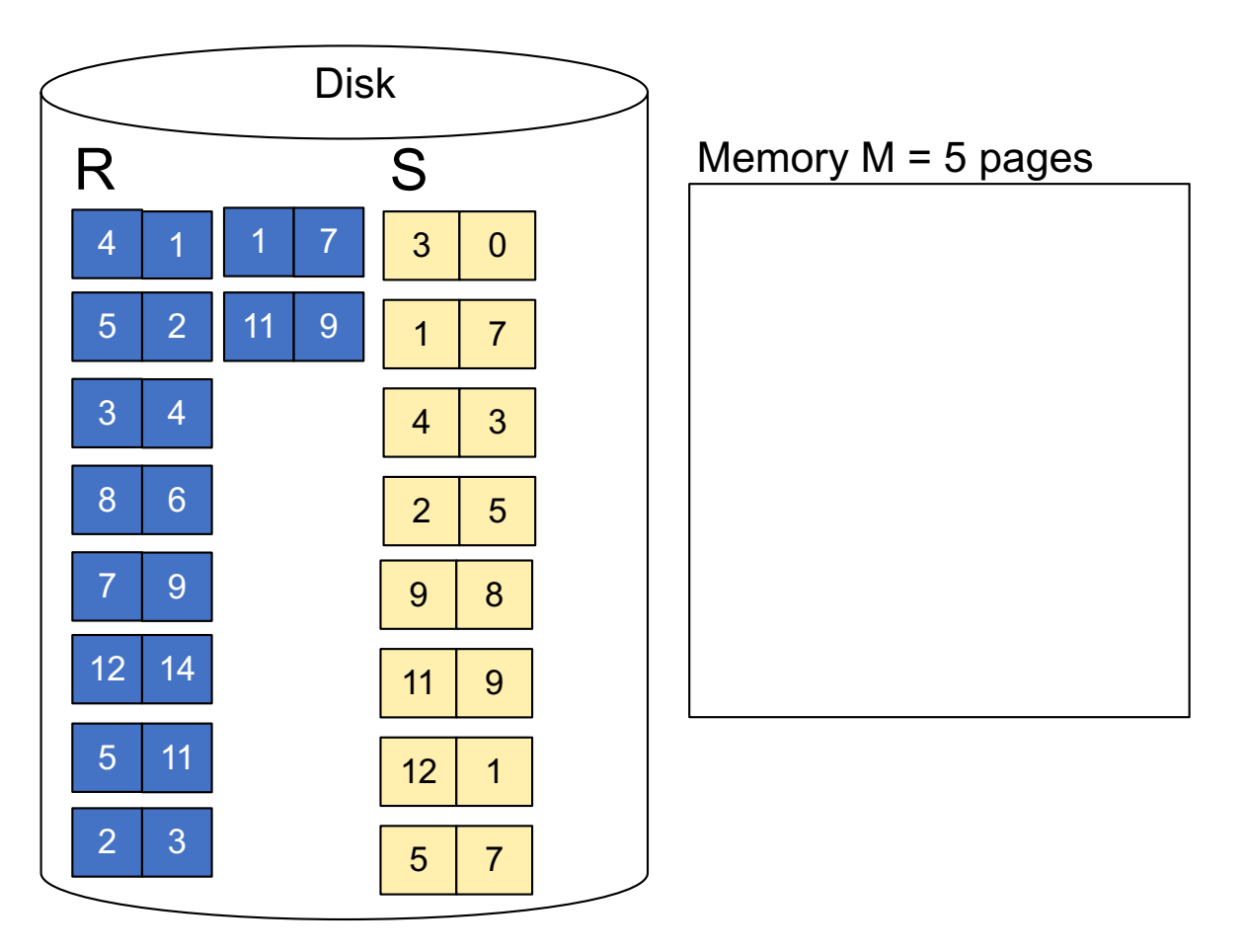

**Step 1:** Read M pages of R and sort in memory

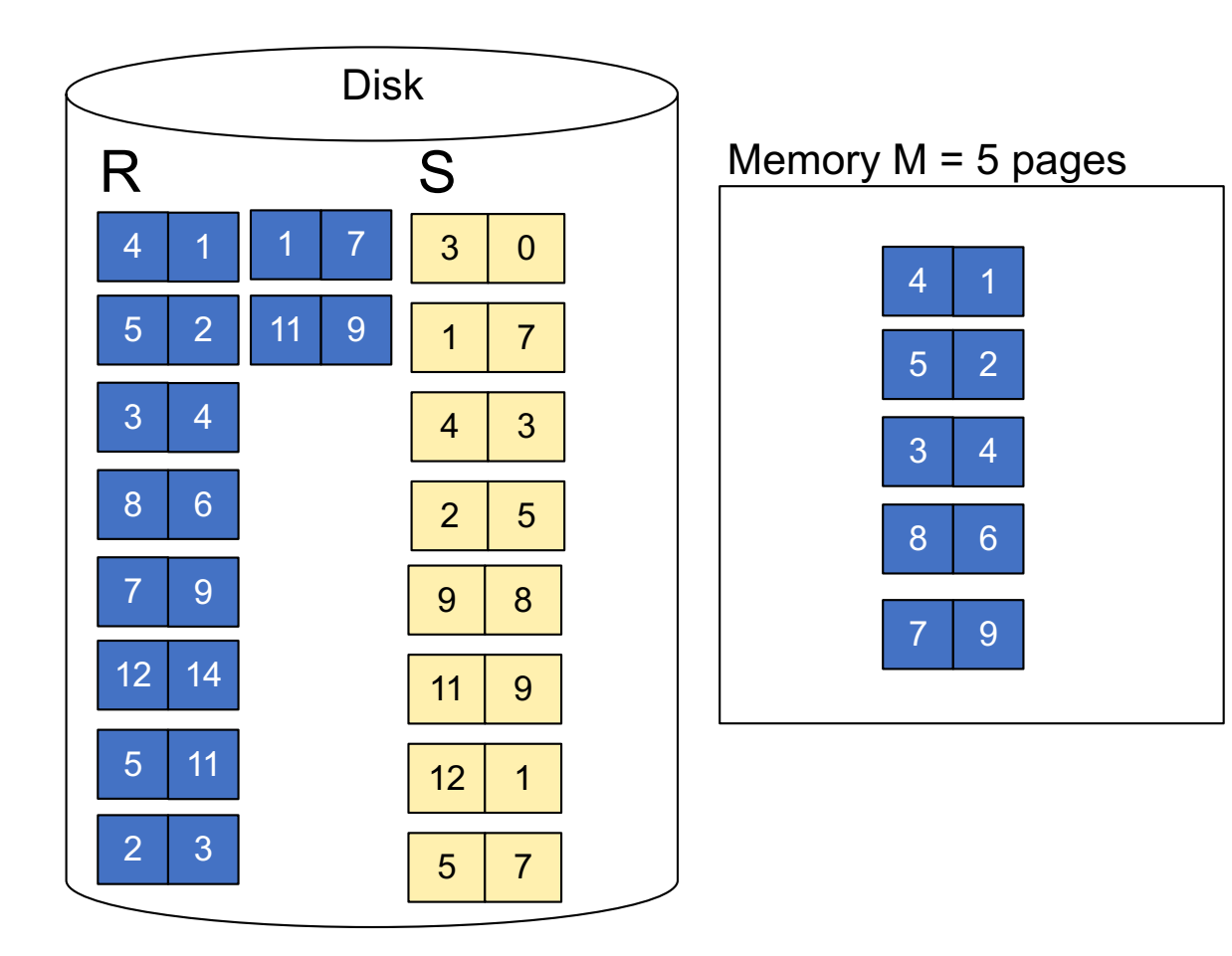

**Step 1:** Read M pages of R and sort in memory, then write to disk

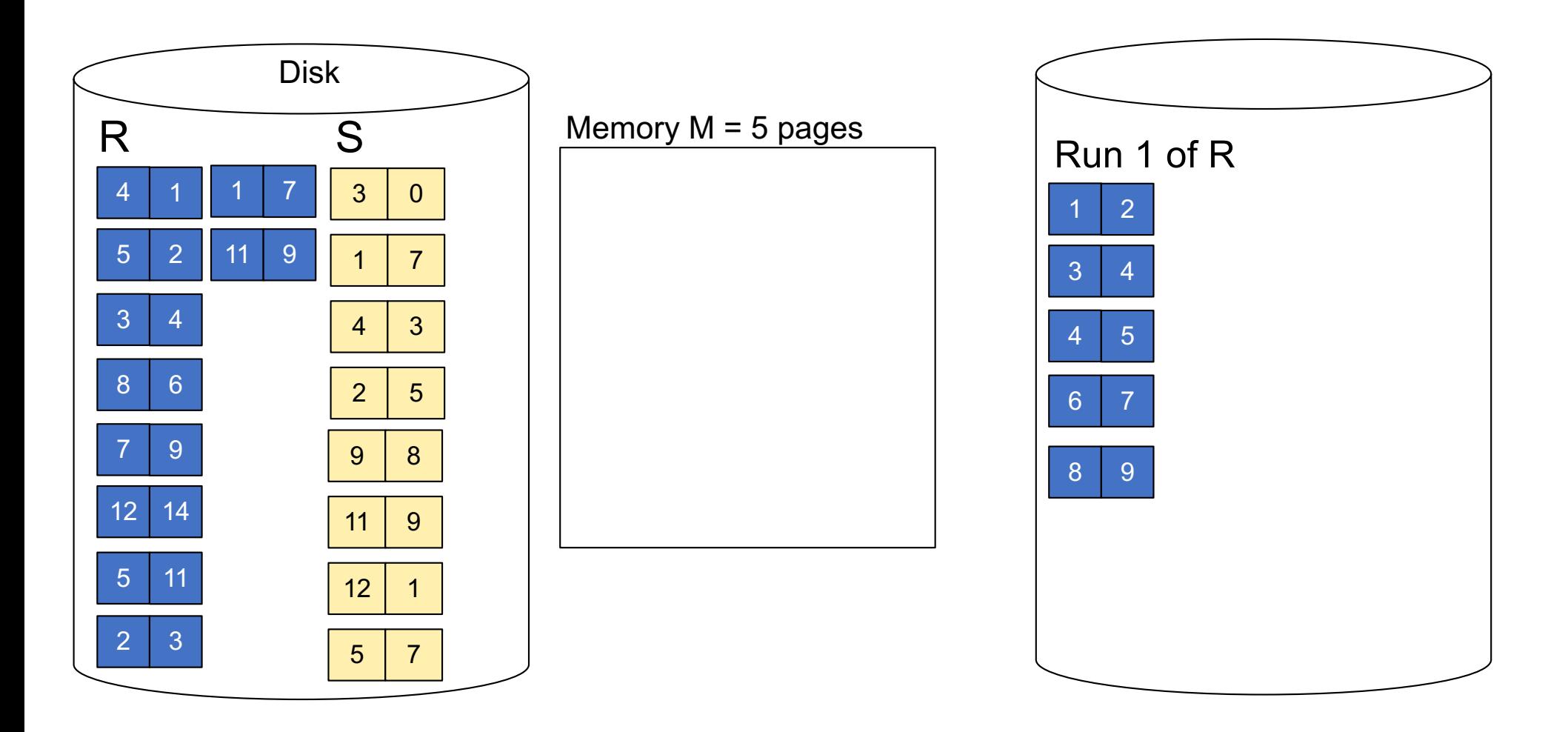

**Step 1:** Repeat for next M pages until all R is processed

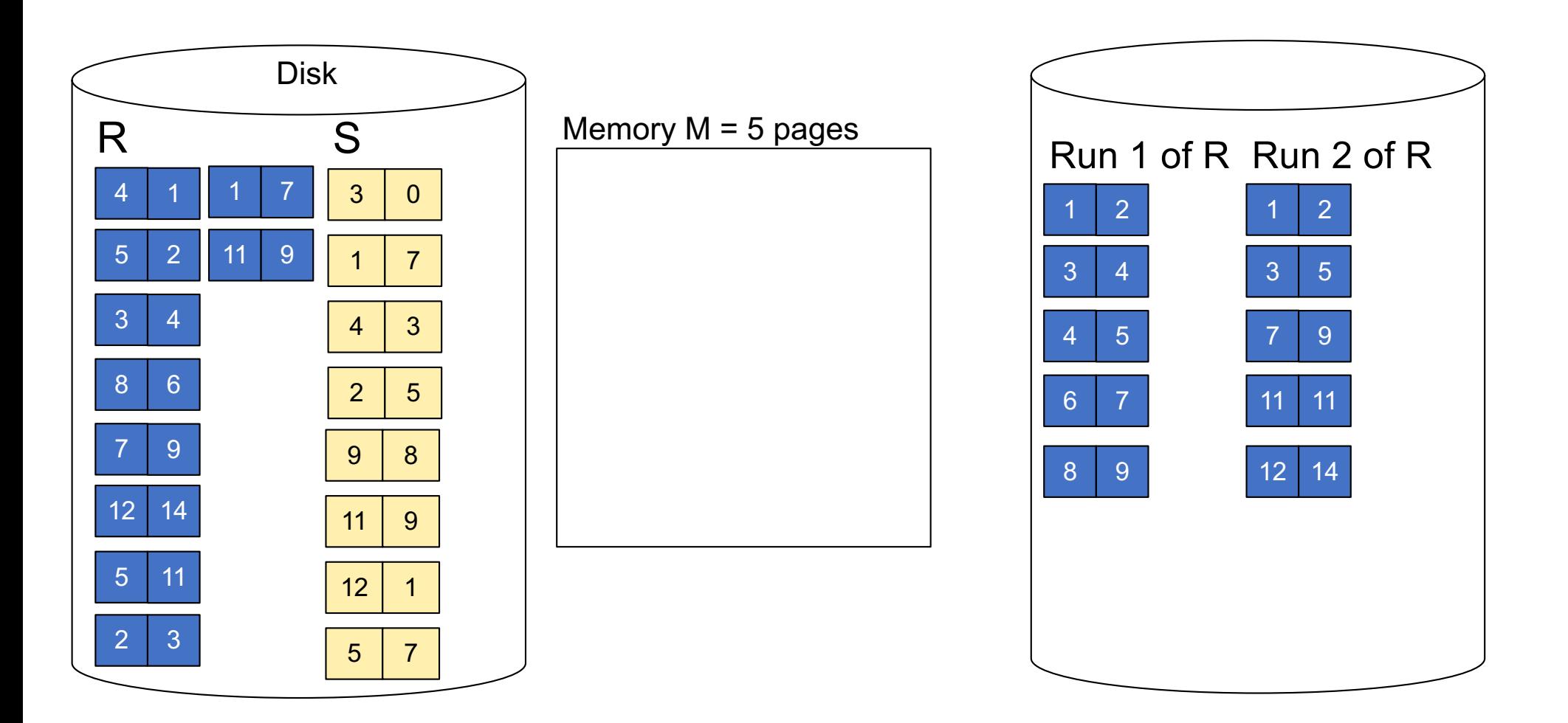

**Step 1:** Do the same with S

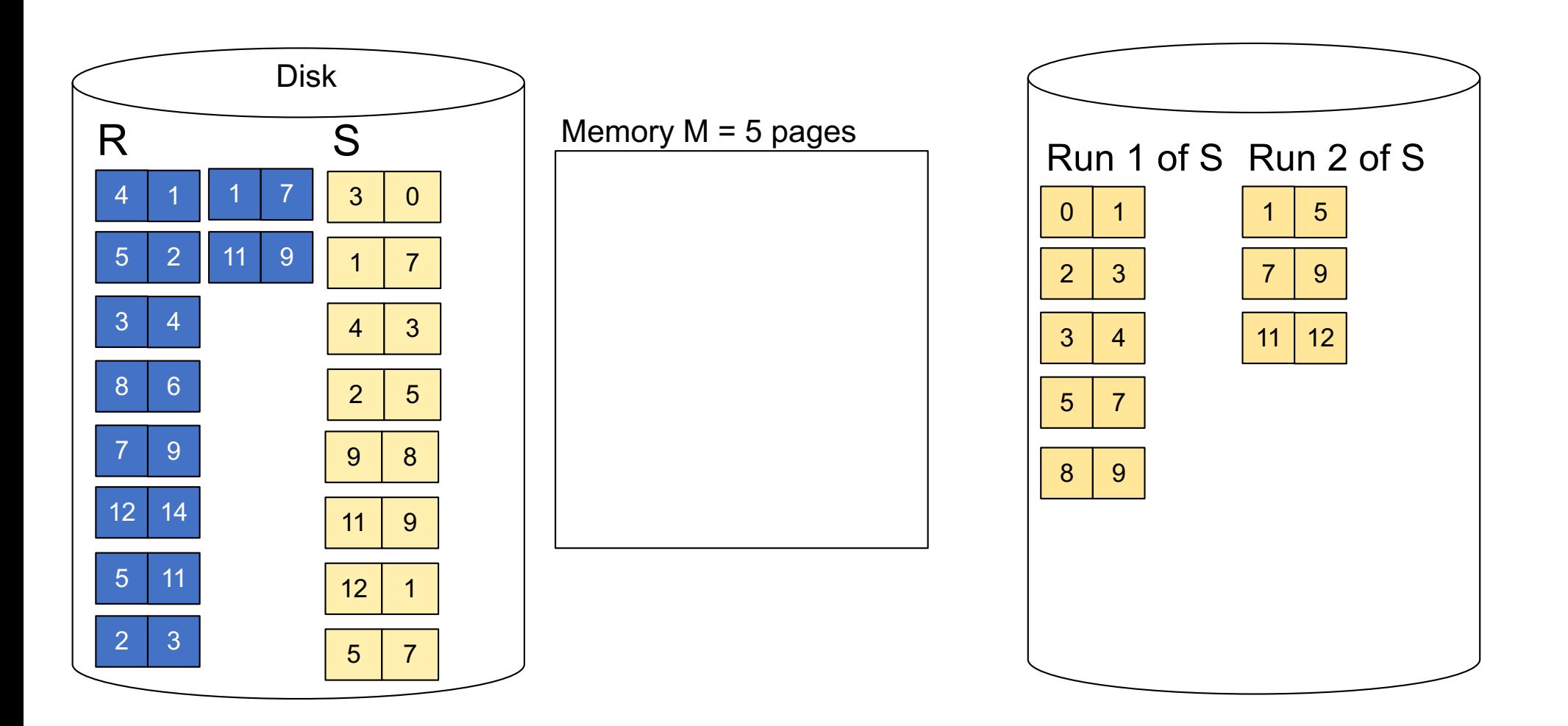

**Step 2:** Join while merging sorted runs

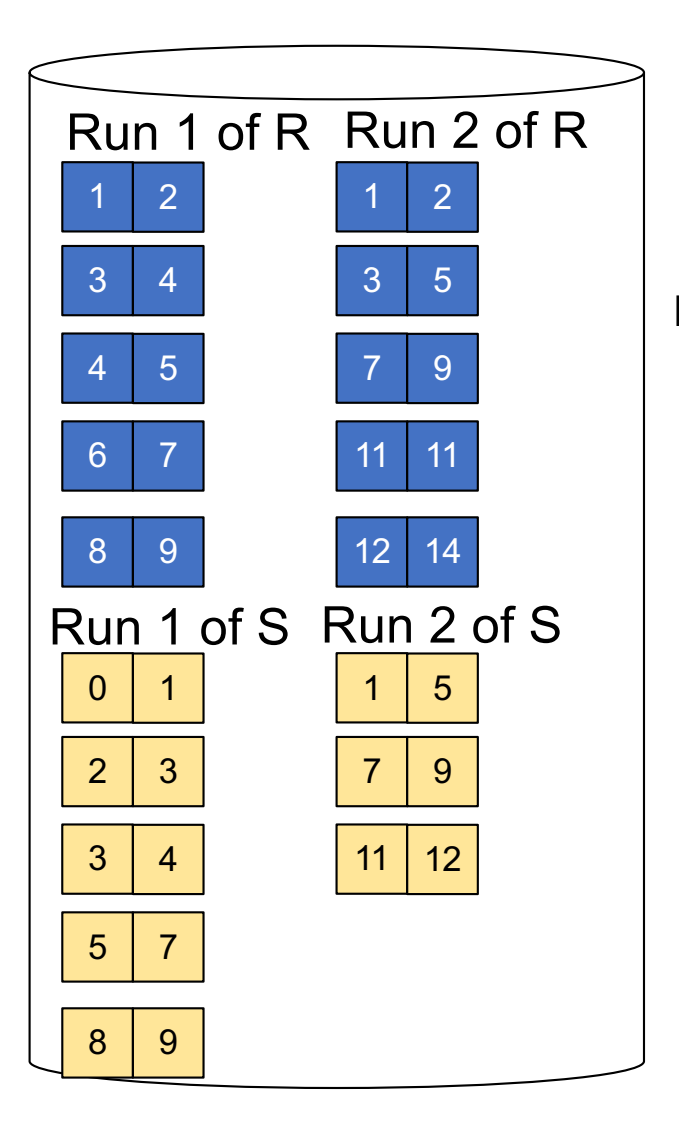

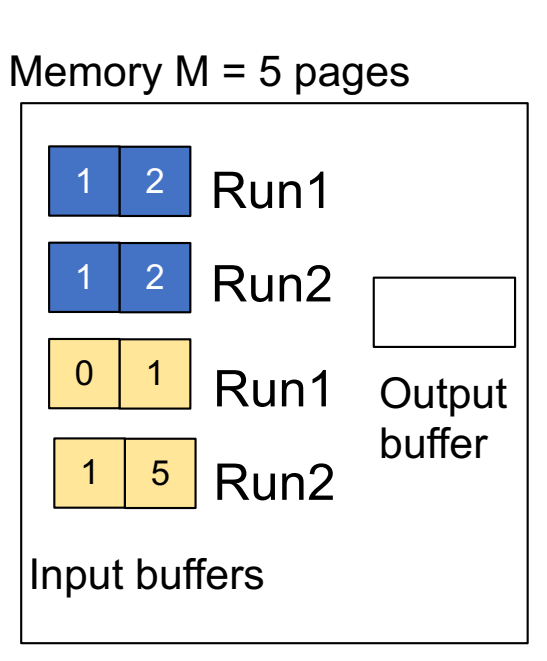

**Total cost:** 3B(R) + 3B(S)

**Step 2:** Join while merging Output tuples

**Step 2:** Join while merging sorted runs

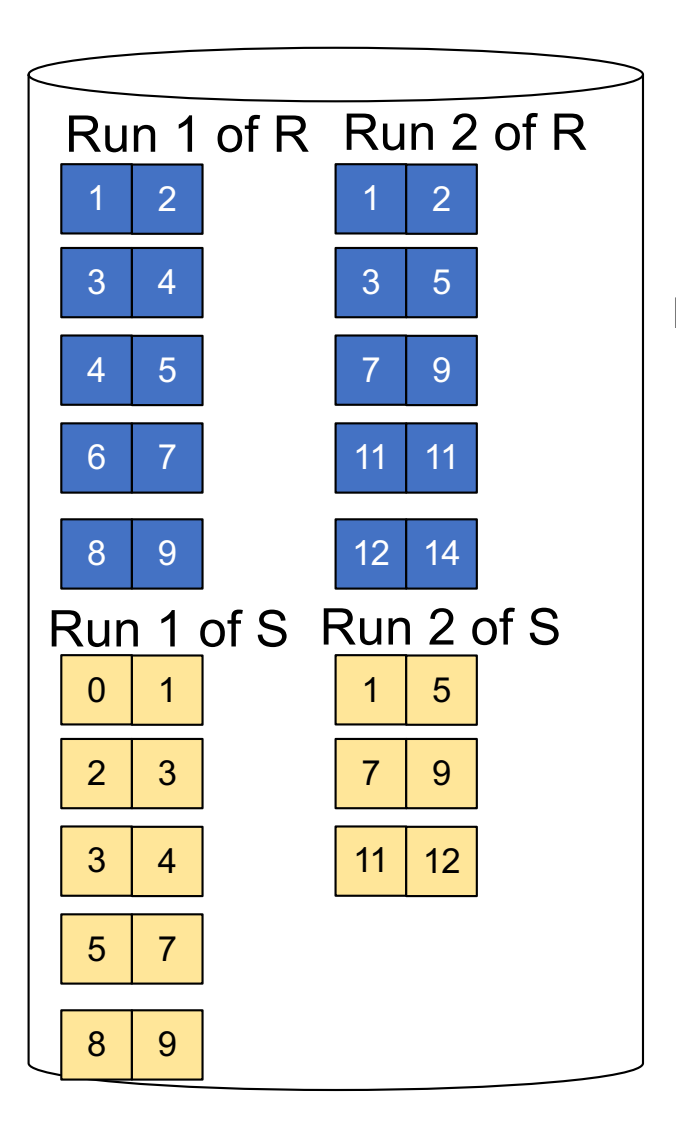

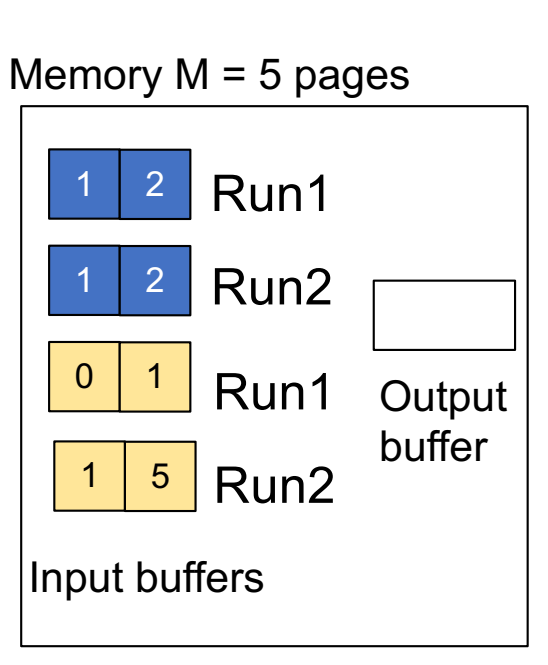

**Total cost:** 3B(R) + 3B(S)

**Step 2:** Join while merging Output tuples

**Step 2:** Join while merging sorted runs

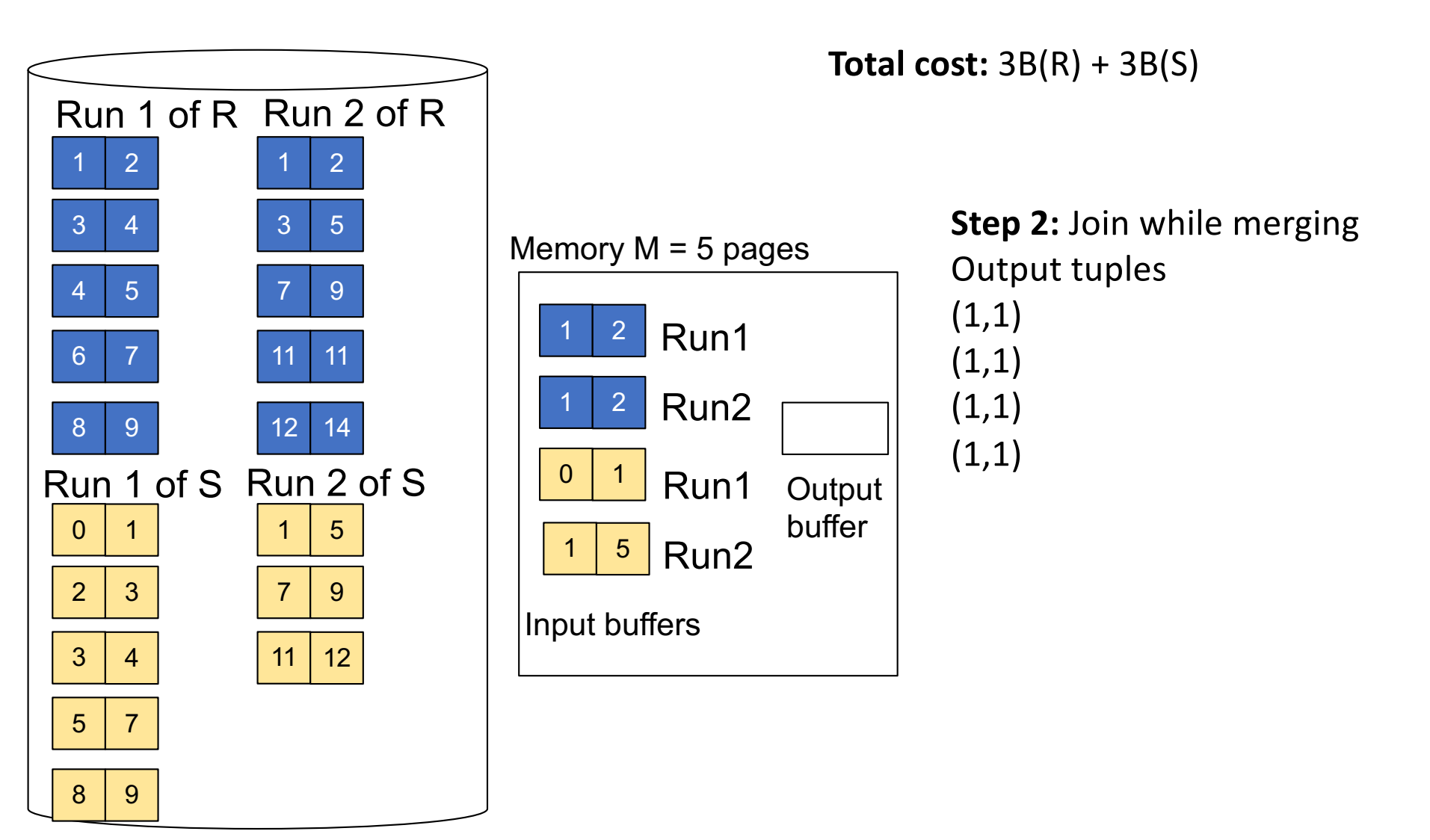

**Step 2:** Join while merging sorted runs

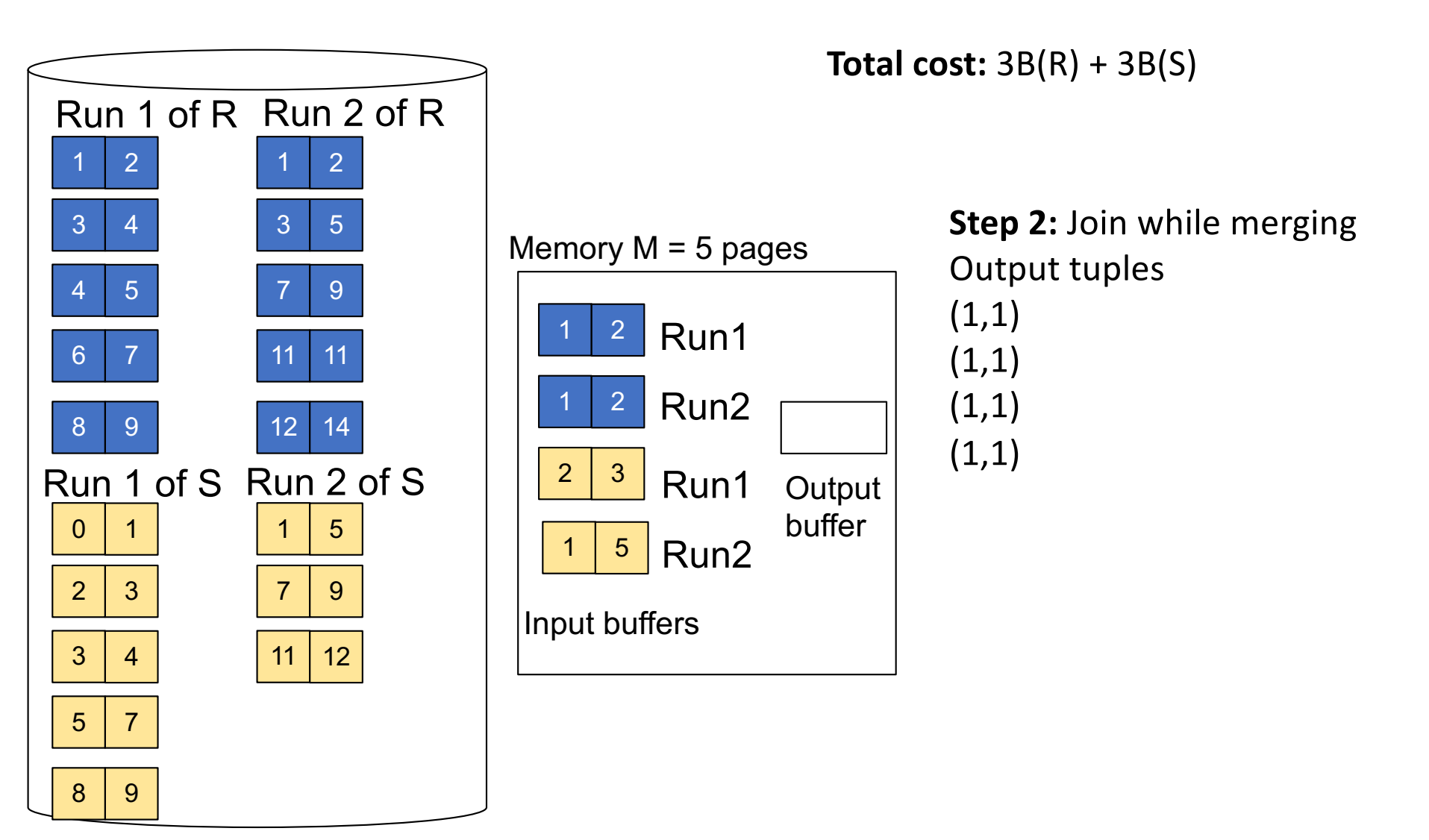

**Step 2:** Join while merging sorted runs

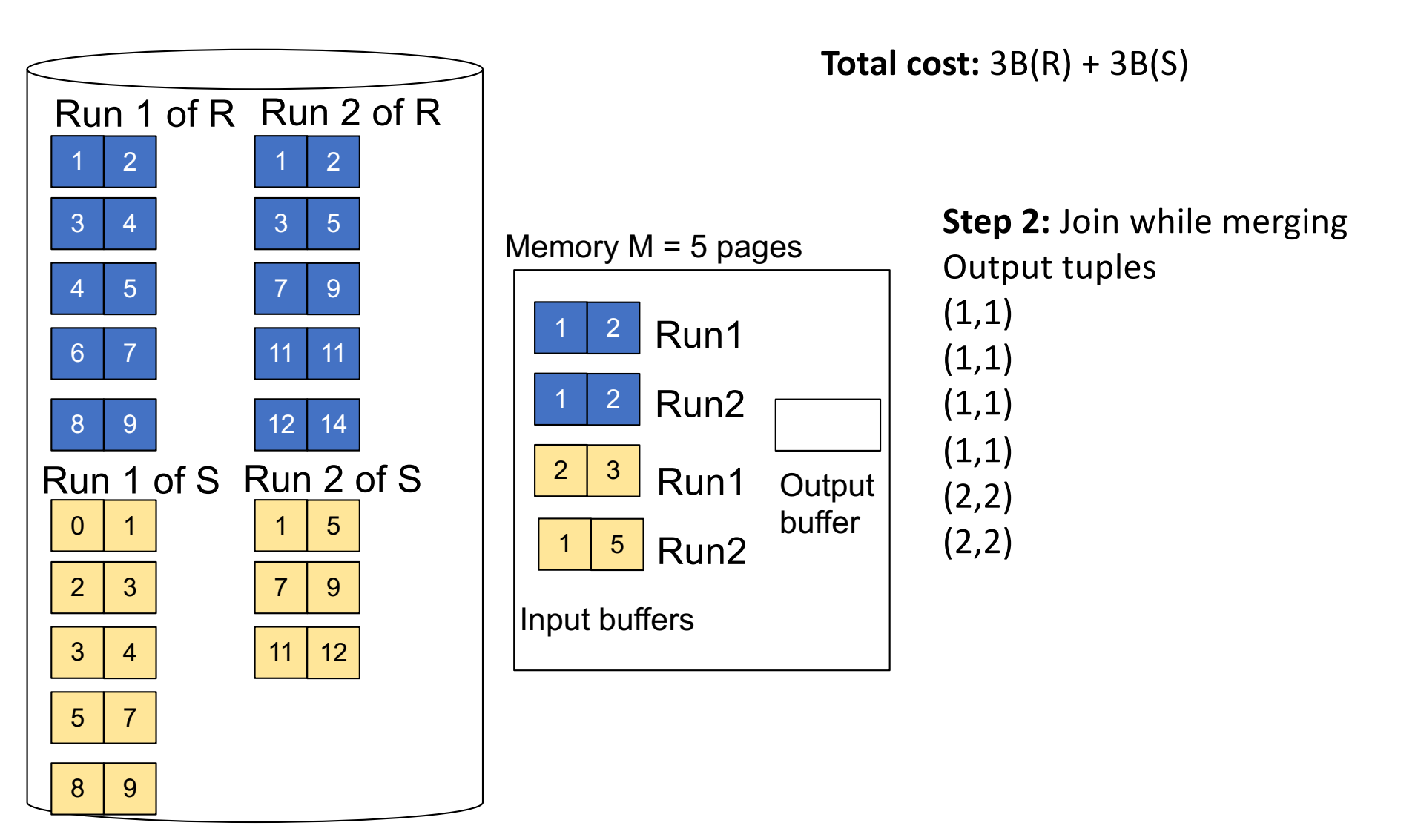

**Step 2: Join while merging sorted runs** 

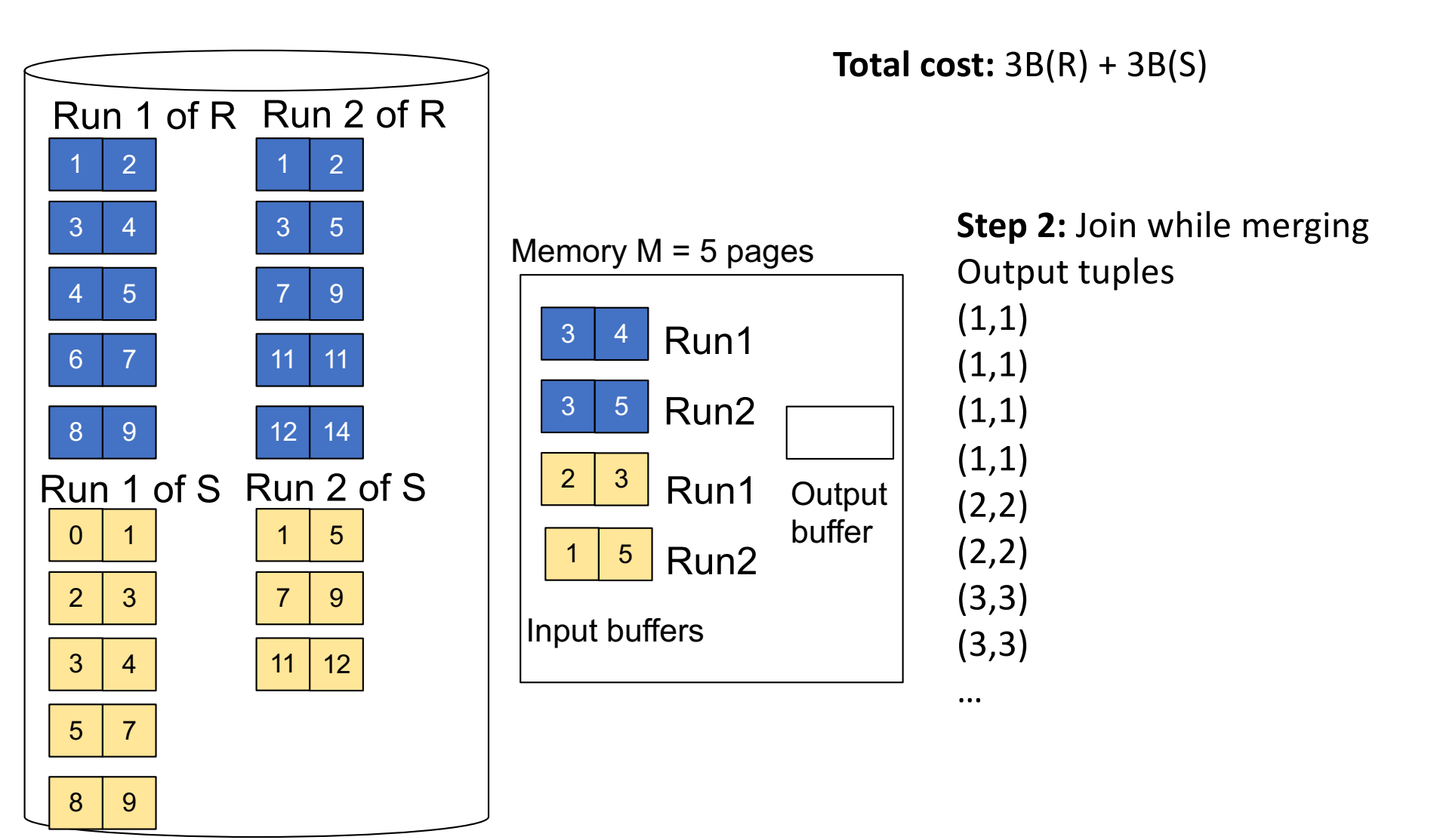

January 27, 2020

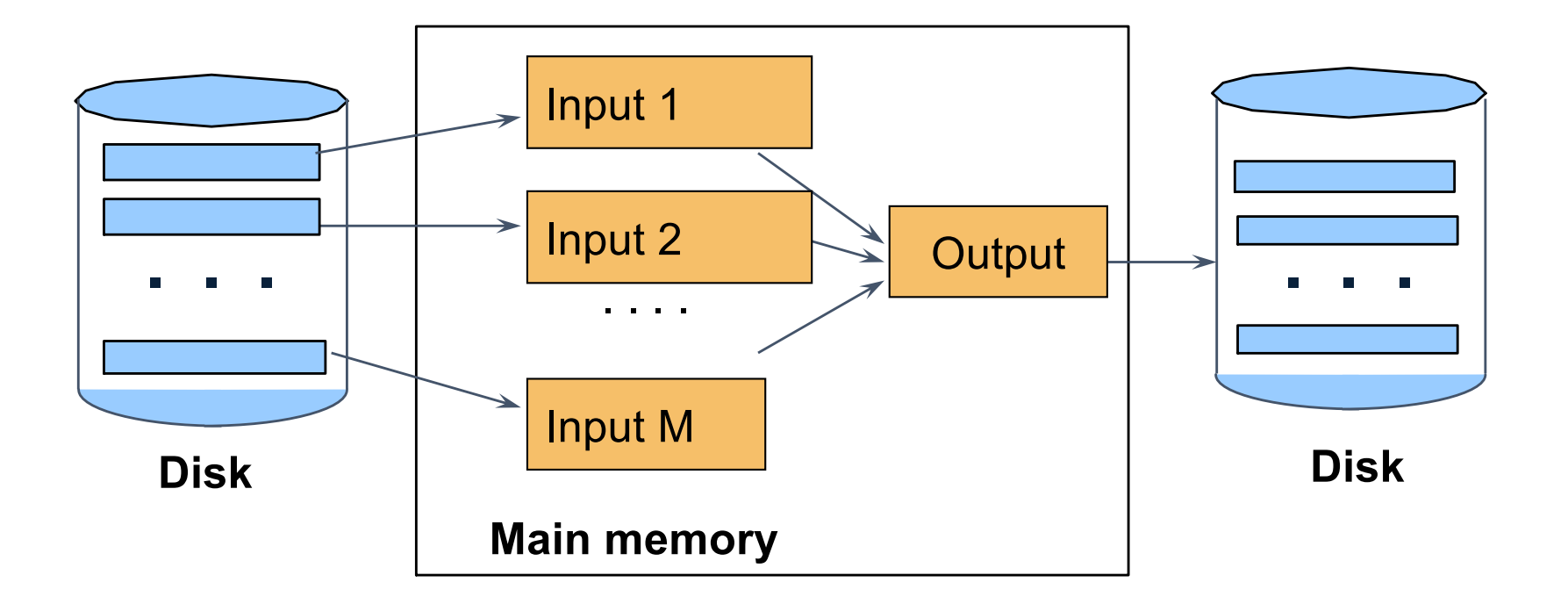

 $M_1$  = B(R)/M runs for R  $M_2$  = B(S)/M runs for S Merge-join  $M_1$  +  $M_2$  runs; need  $M_1$  +  $M_2$  <= M to process all runs i.e.  $B(R) + B(S) \leq M^2$ 

#### **• Assuming B(R<sub>1</sub>)=B(R<sub>2</sub>)=...= B(R<sub>k</sub>), we have**  $B(R_i) = B(R)/k$ , for all i

**• Assuming B(R<sub>1</sub>)=B(R<sub>2</sub>)=...**= B(R<sub>k</sub>), we have  $B(R_i) = B(R)/k$ , for all i

Goal: each  $R_i$  should fit in main memory:  $B(R_i) \leq M$ 

**• Assuming B(R<sub>1</sub>)=B(R<sub>2</sub>)=...= B(R<sub>k</sub>), we have**  $B(R_i) = B(R)/k$ , for all i

Goal: each  $R_i$  should fit in main memory:  $B(R_i) \leq M$ 

How do we choose k?

# Partitioned Hash Algorithms

 $\blacksquare$  We choose k = M-1 Each bucket has size approx.  $B(R)/(M-1) \approx B(R)/M$ 

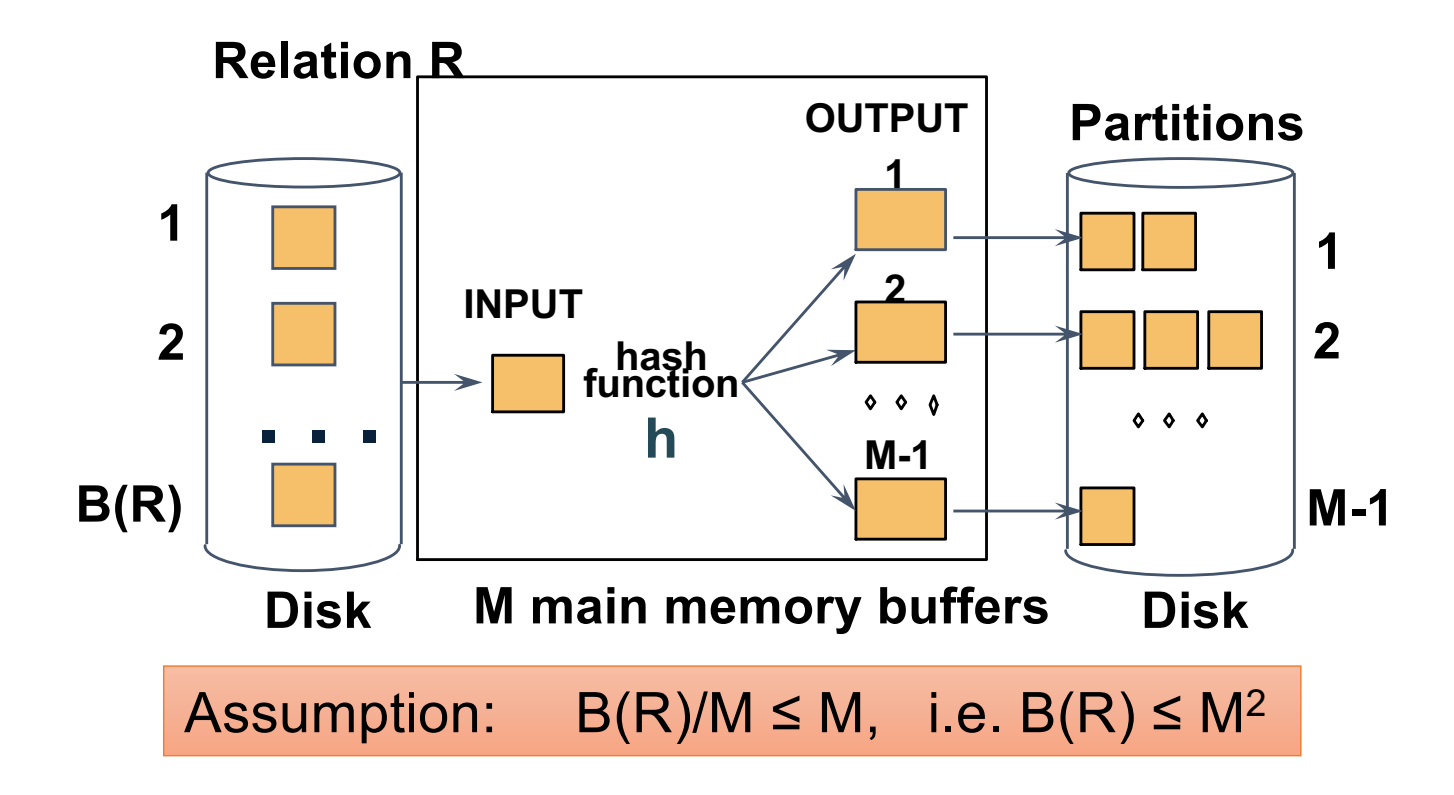

# Partitioned Hash Algorithms

• We choose  $k = M-1$  Each bucket has size approx.  $B(R)/(M-1) \approx B(R)/M$ 

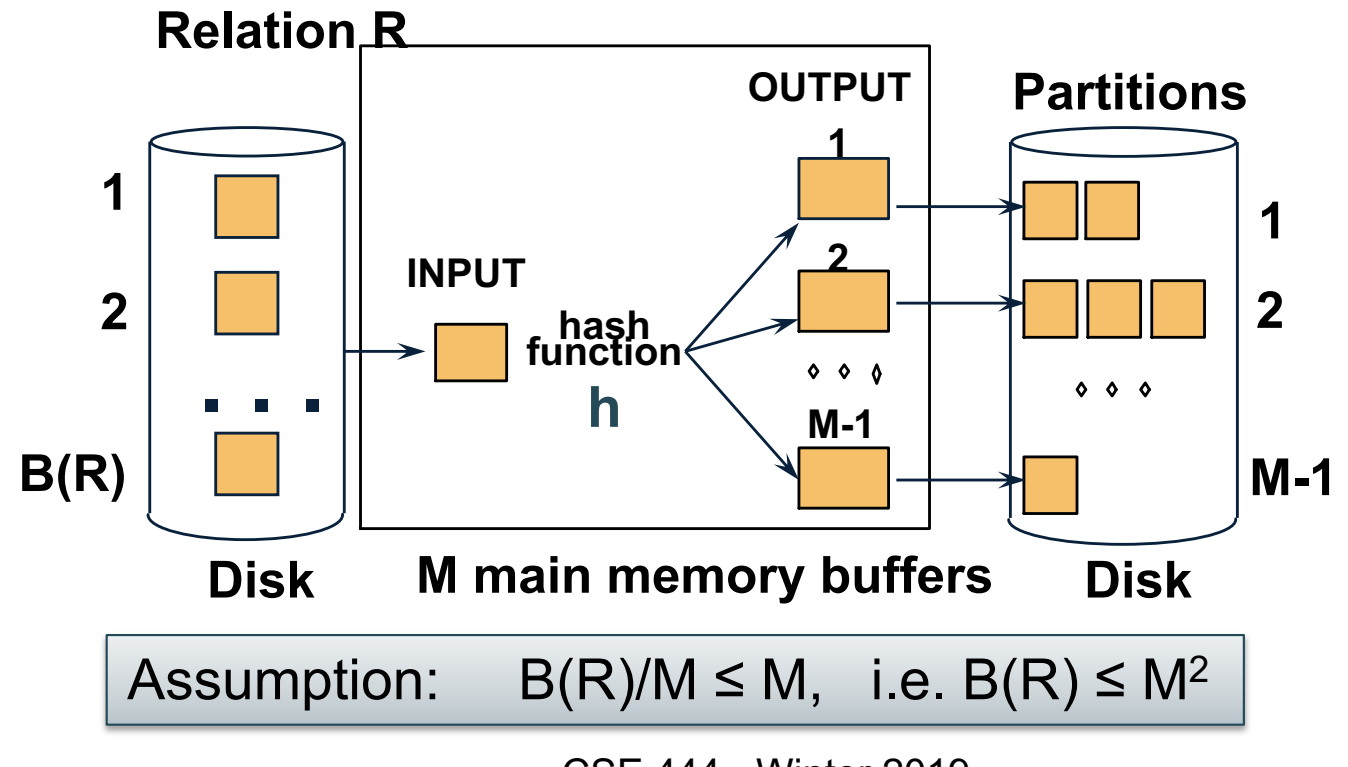

#### Grace-Join

#### $R \bowtie S$

Note: grace-join is also called *partitioned hash-join*

## Grace-Join

 $R \bowtie S$ 

- $\blacksquare$  Step 1:
	- Hash S into M-1 buckets
	- Send all buckets to disk
- § Step 2
	- Hash R into M-1 buckets
	- Send all buckets to disk
- § Step 3
	- Join every pair of buckets

Note: grace-join is also called *partitioned hash-join*

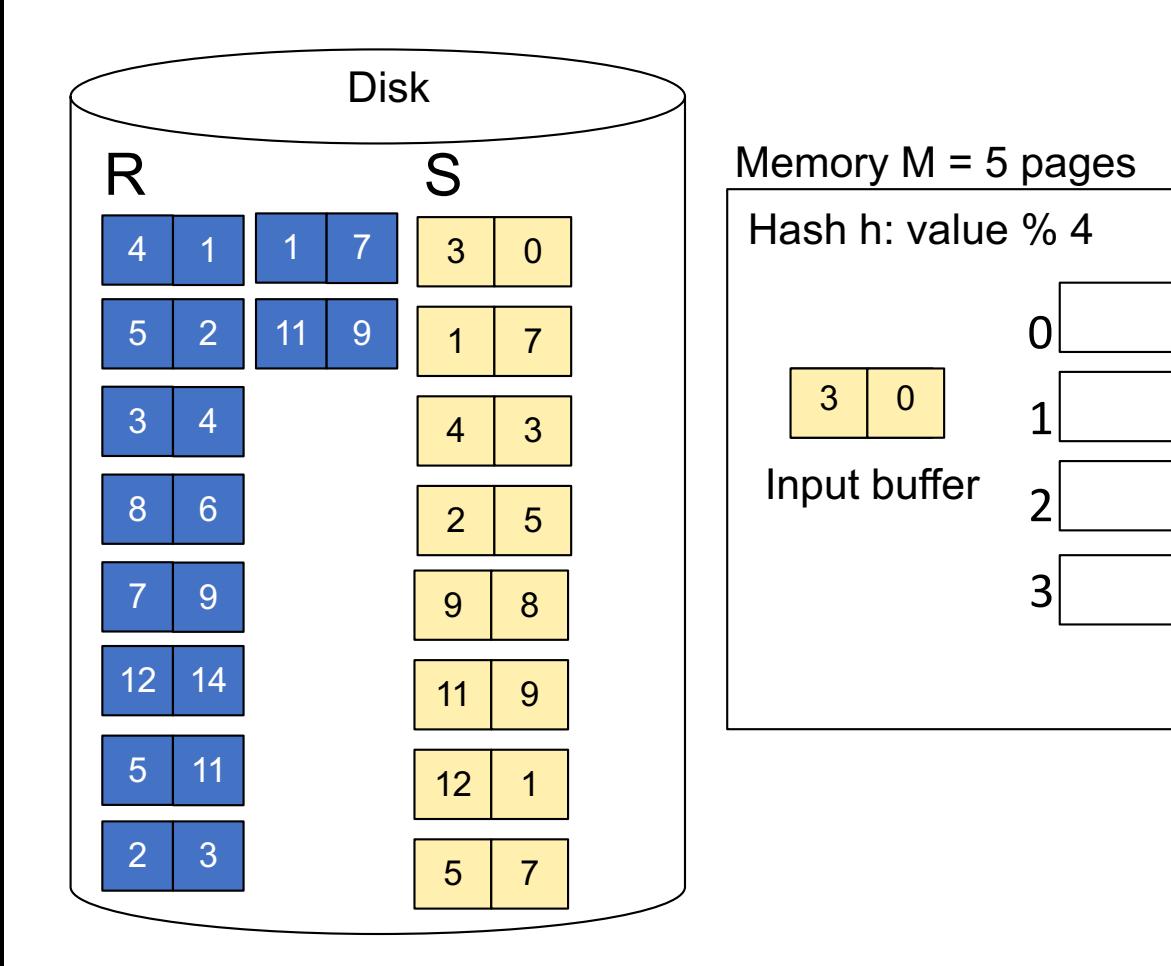

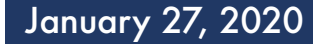

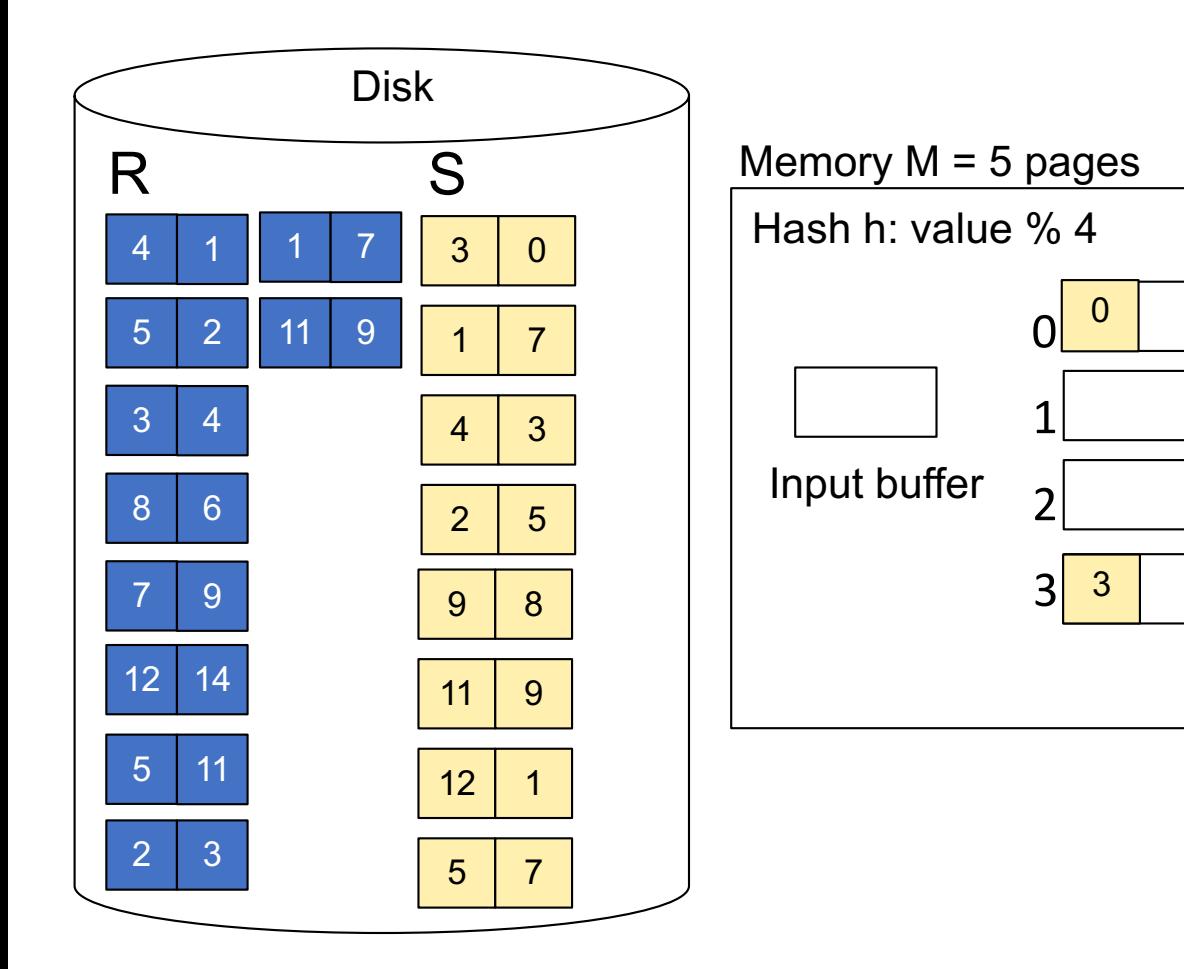

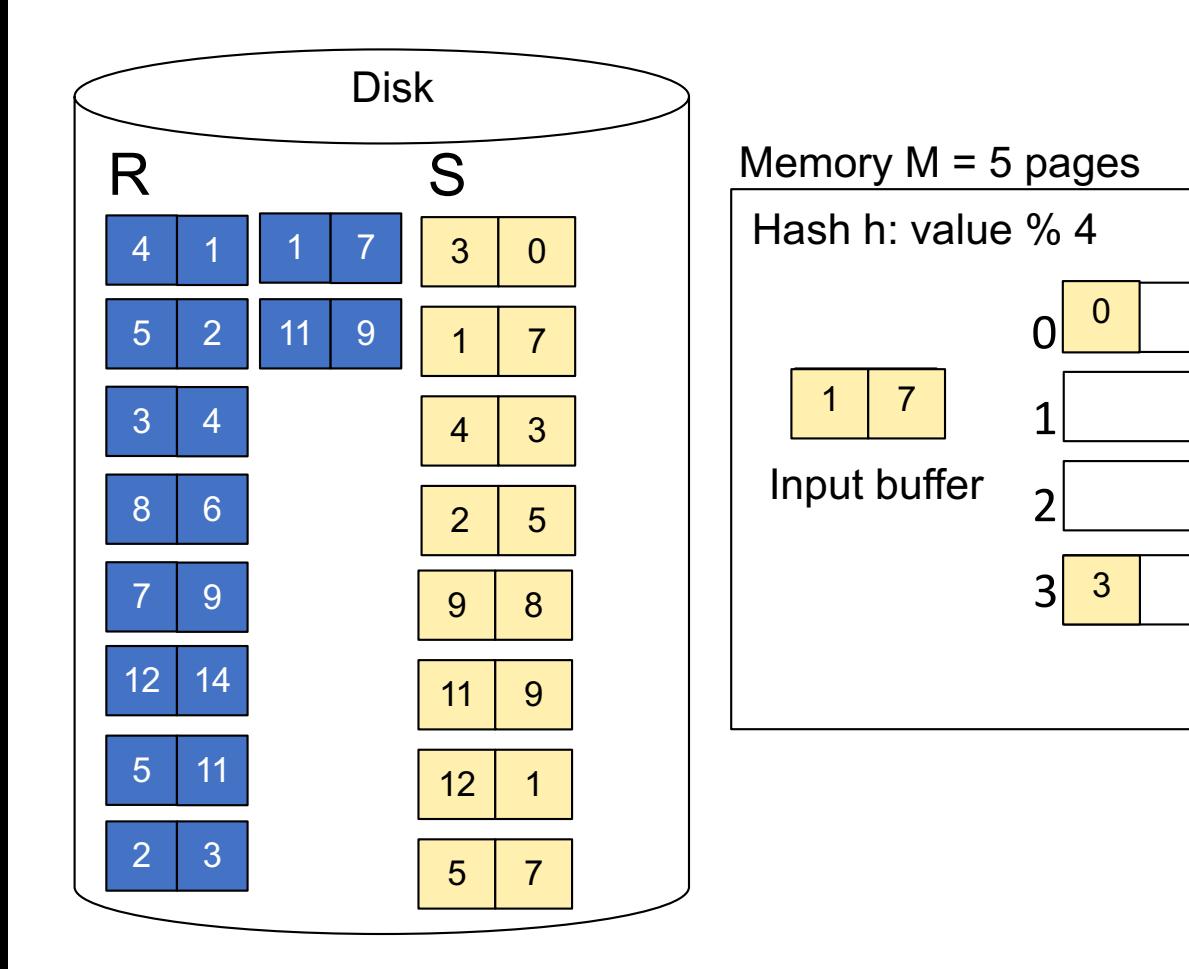

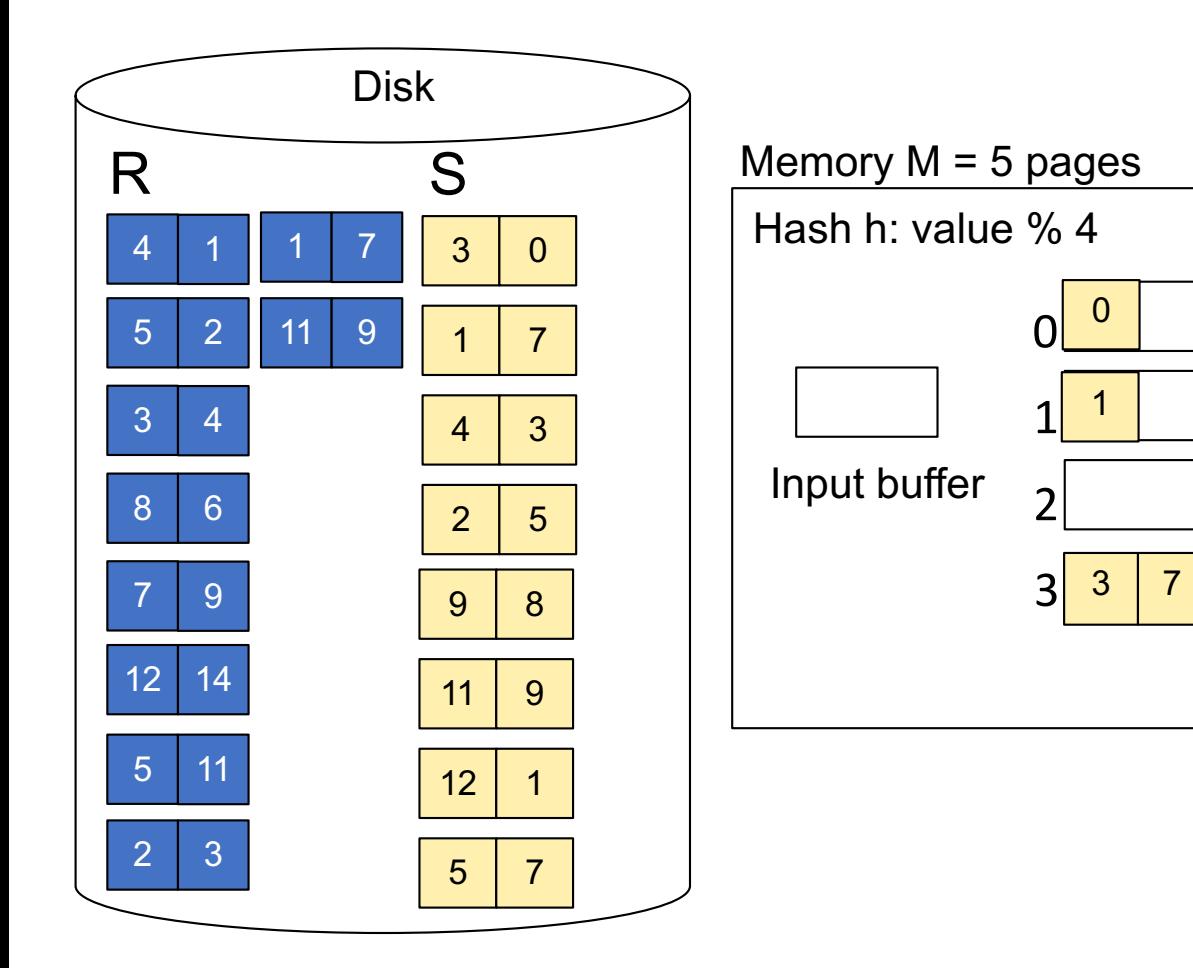

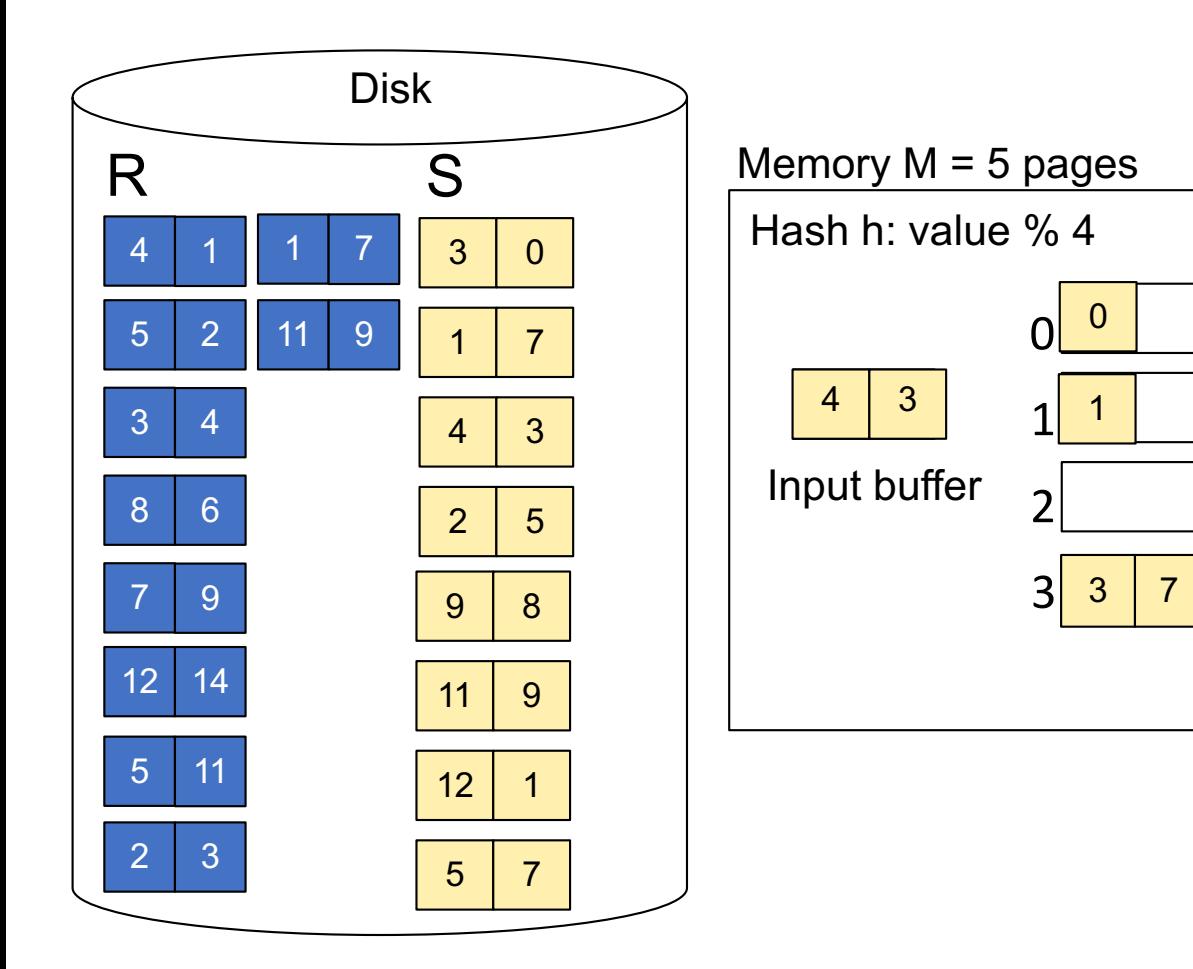
**Step 1:** Read relation S one page at a time and hash into the 4 buckets When a bucket fills up, flush it to disk

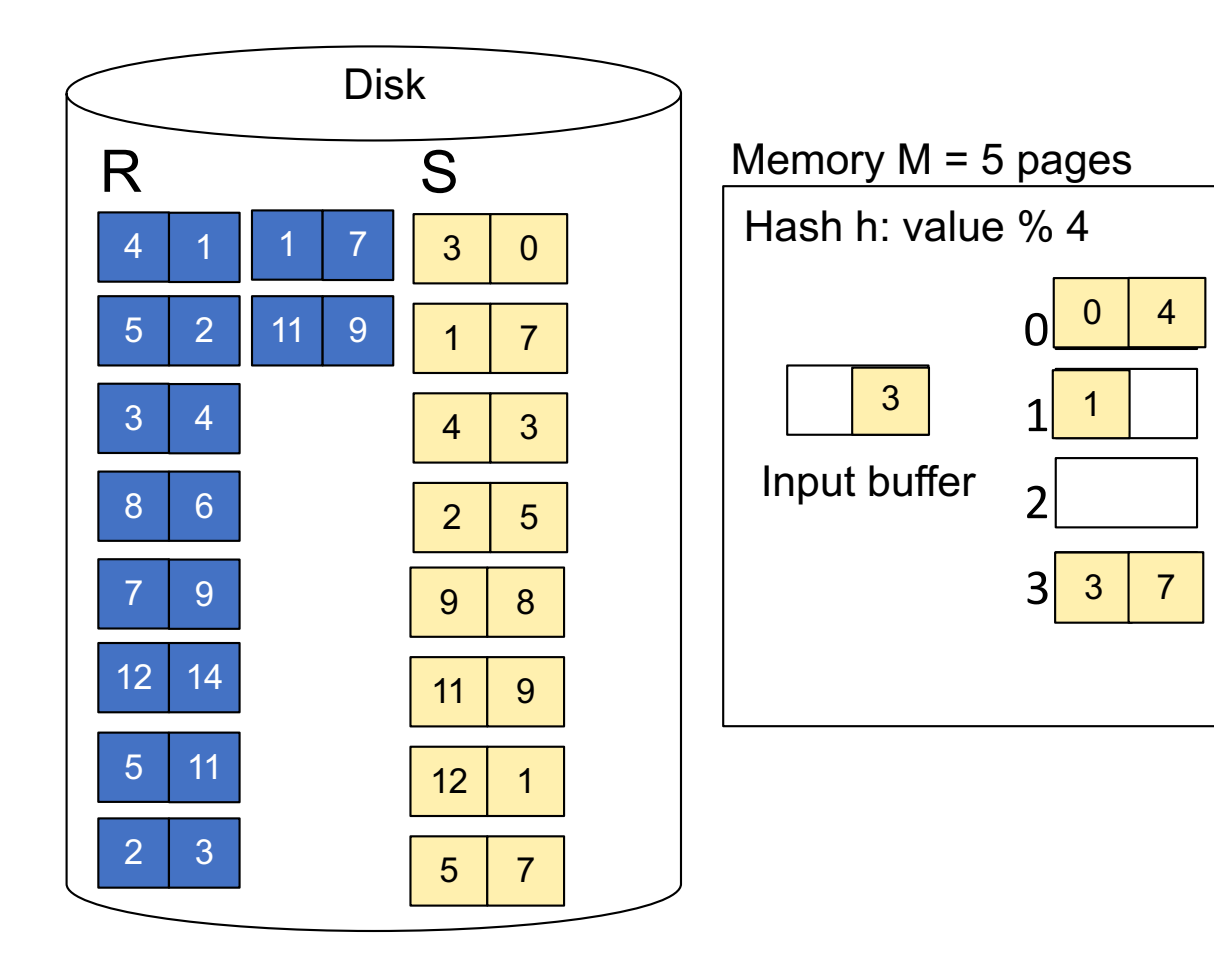

**Step 1:** Read relation S one page at a time and hash into the 4 buckets When a bucket fills up, flush it to disk

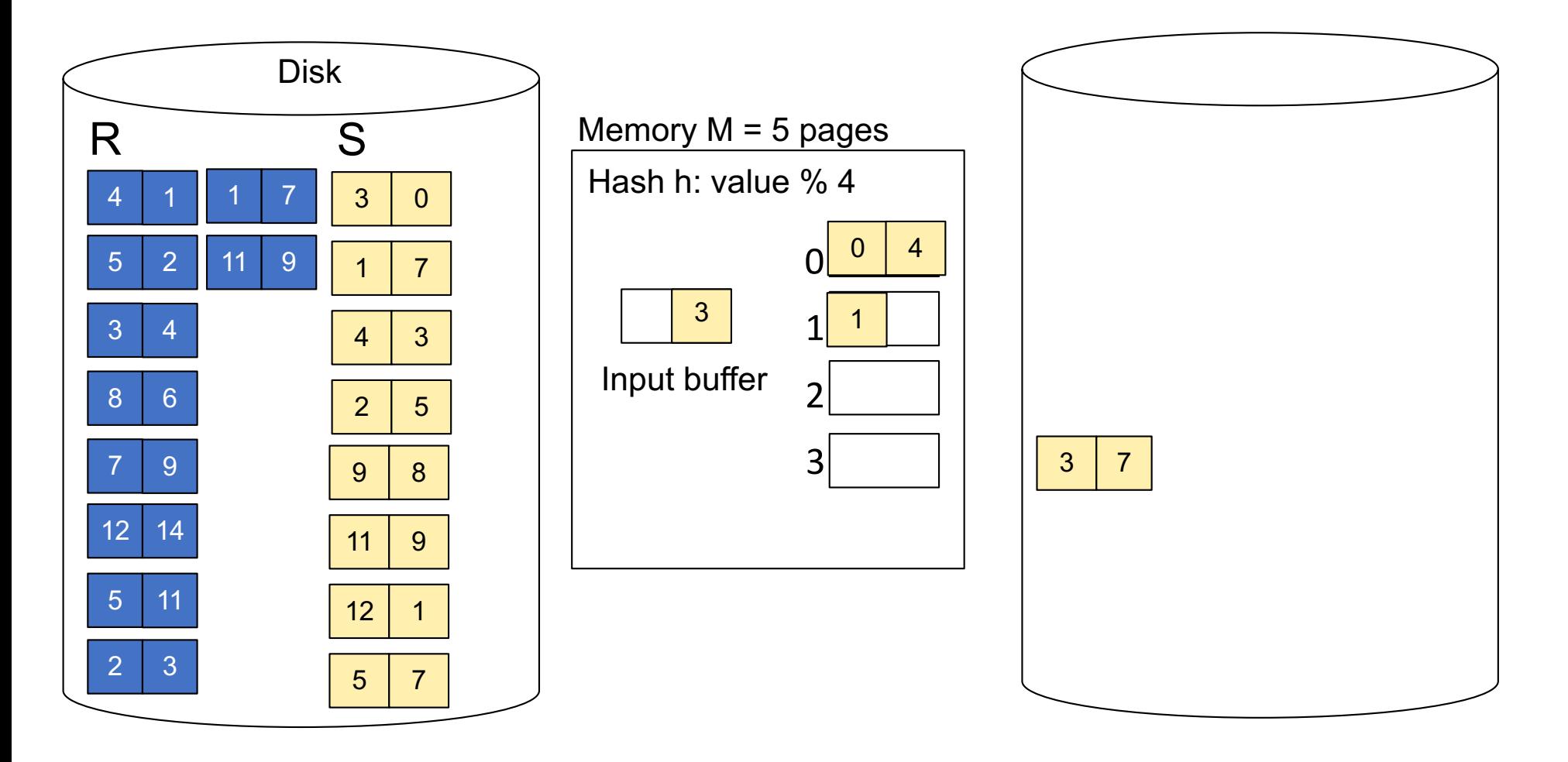

**Step 1:** Read relation S one page at a time and hash into the 4 buckets When a bucket fills up, flush it to disk

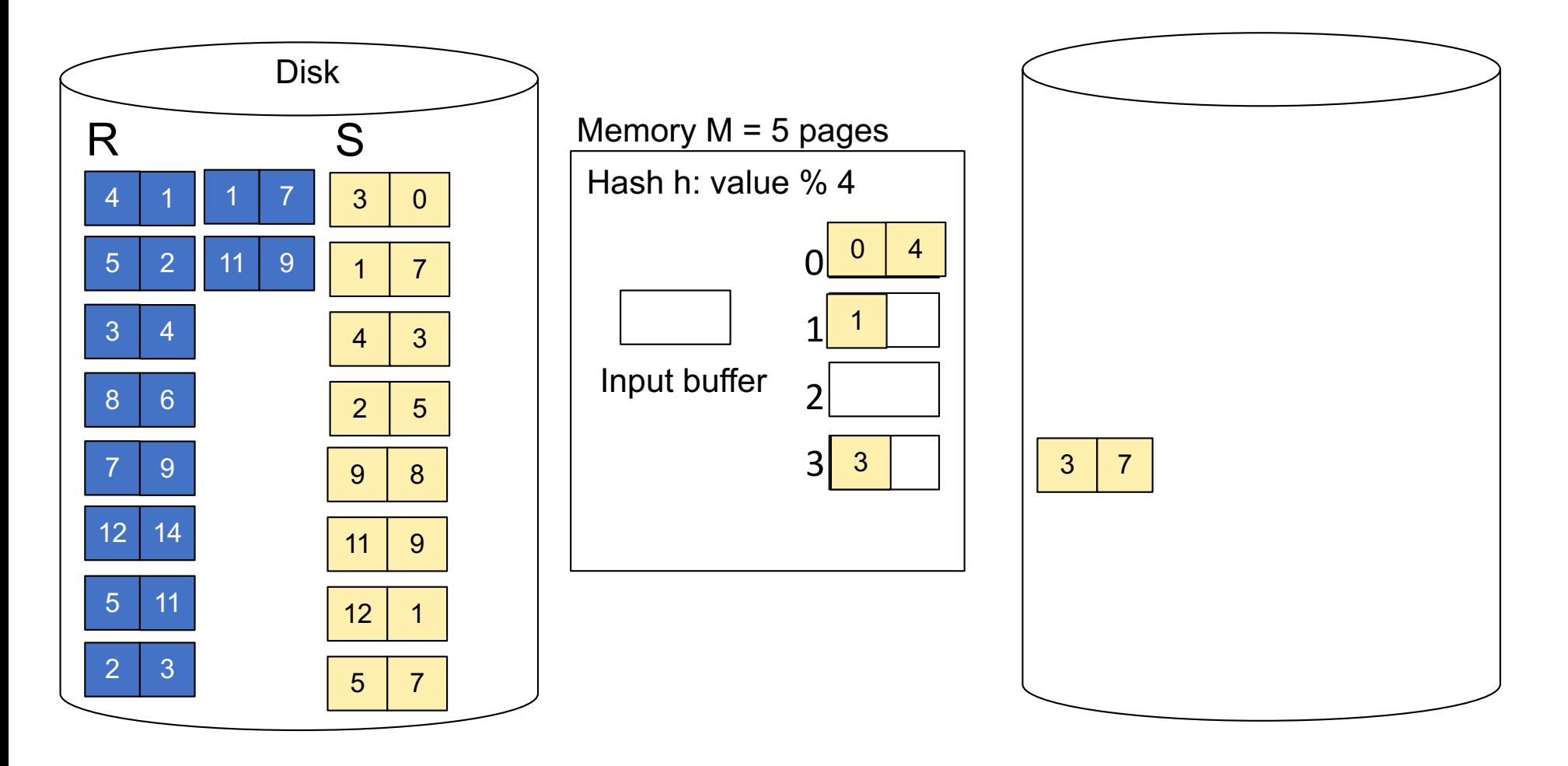

**Step 1:** Read relation S one page at a time and hash into the 4 buckets At the end, we get relation S back on disk split into 4 buckets

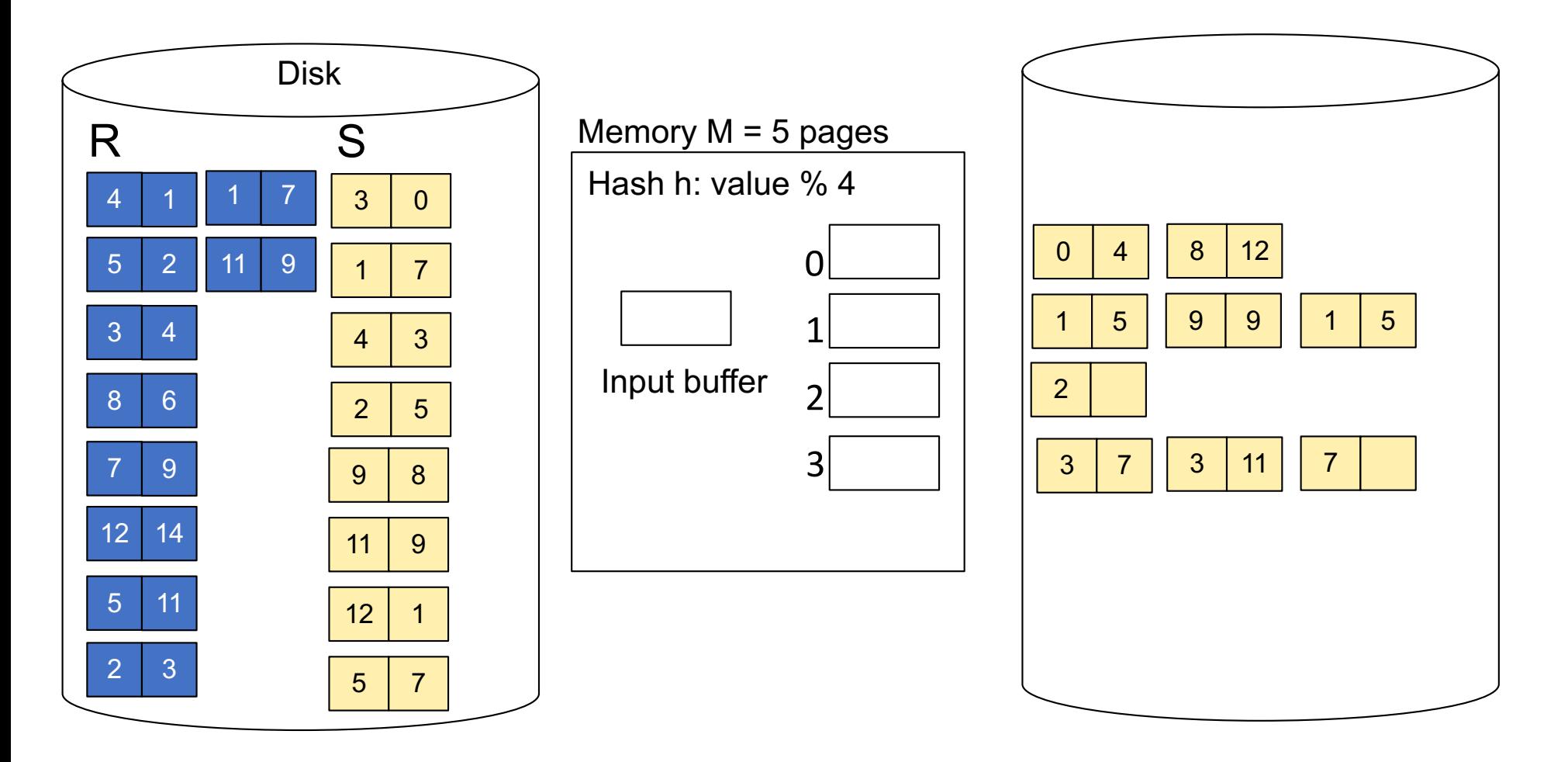

**Step 2:** Read relation R one page at a time and hash into same 4 buckets

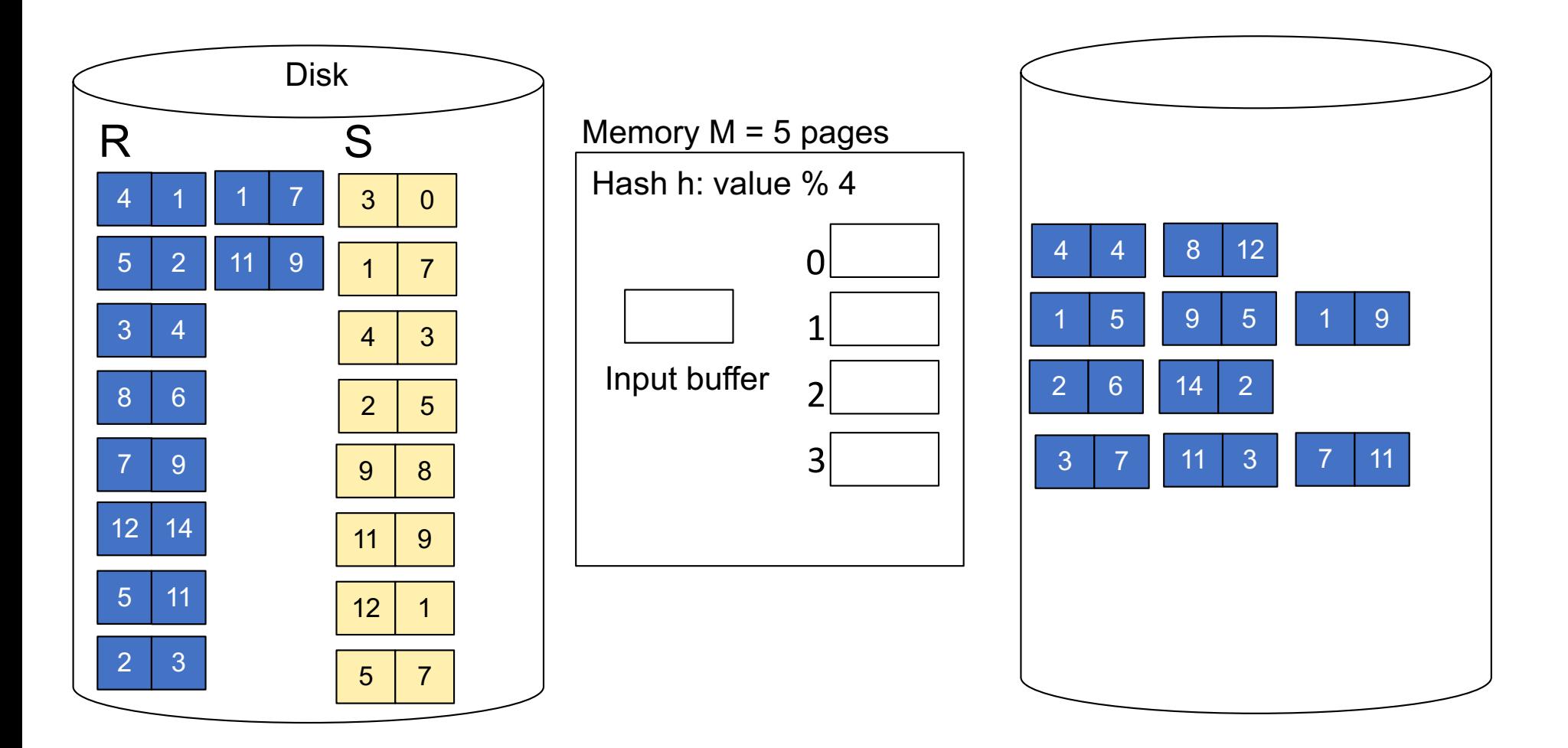

**Step 3:** Read one partition of R and create hash table in memory using a *different* hash function

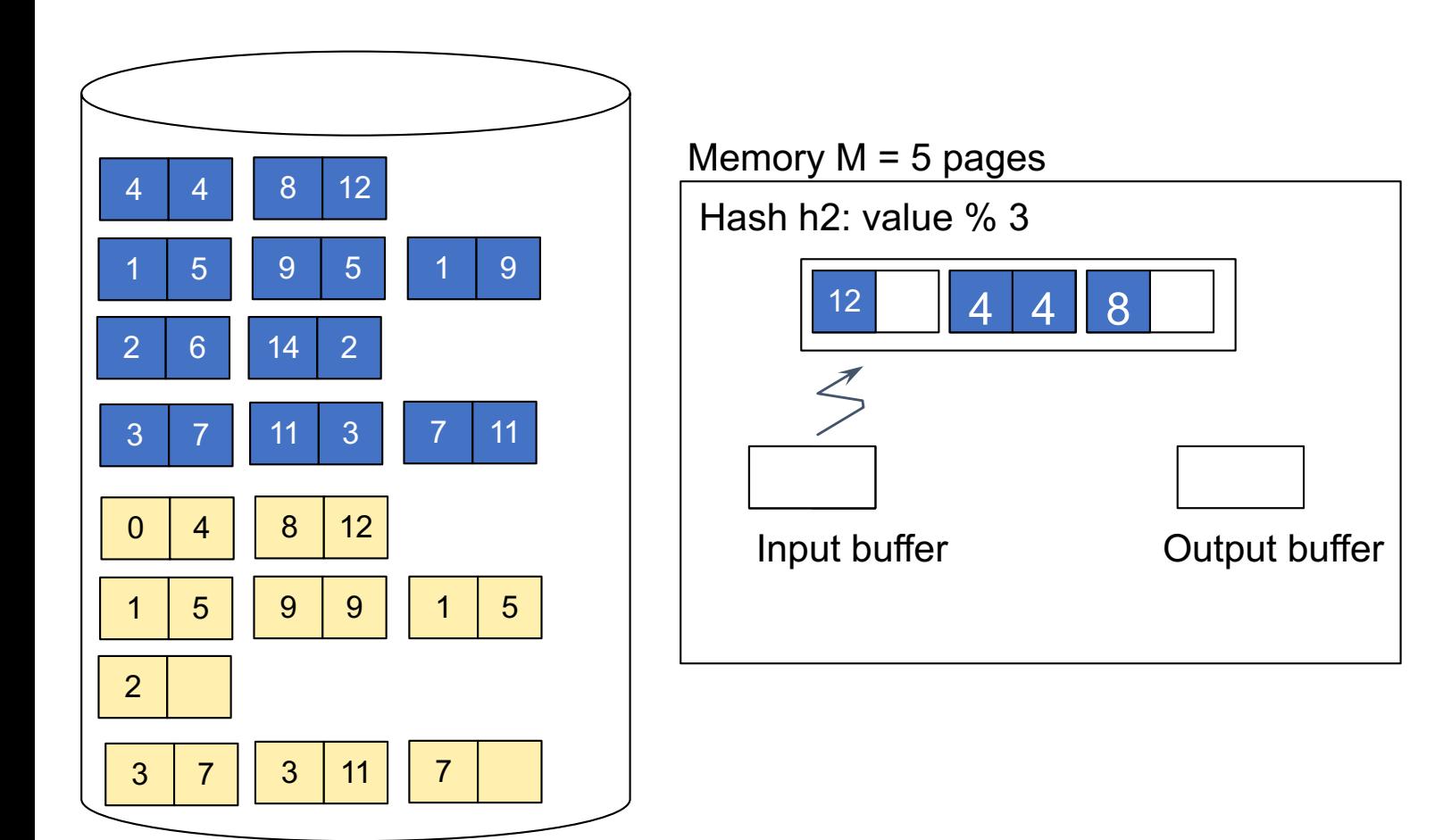

#### **Step 4:** Scan matching partition of S and probe the hash table **Step 5**: Repeat for all the buckets **Total cost**: 3B(R) + 3B(S)

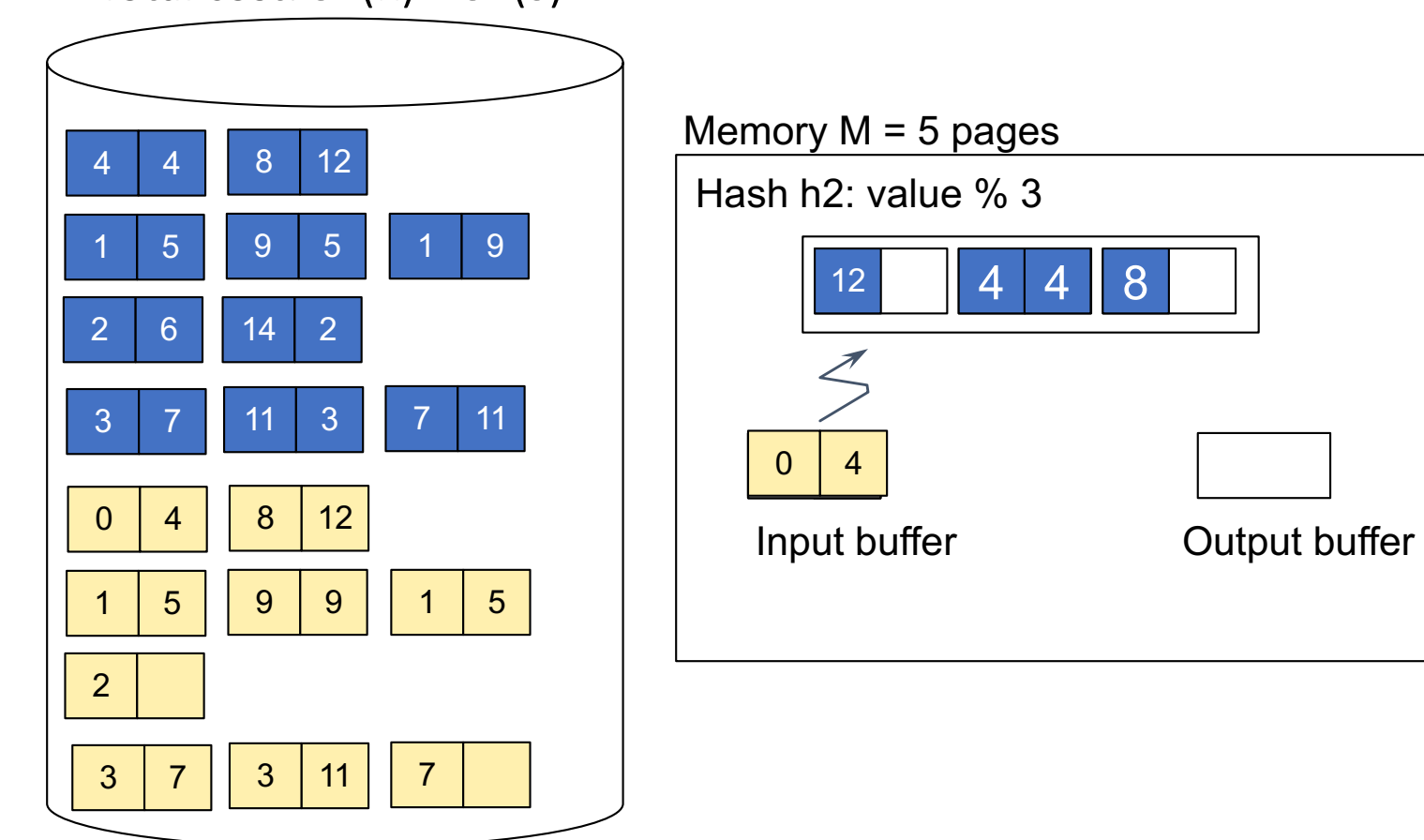

### Grace-Join

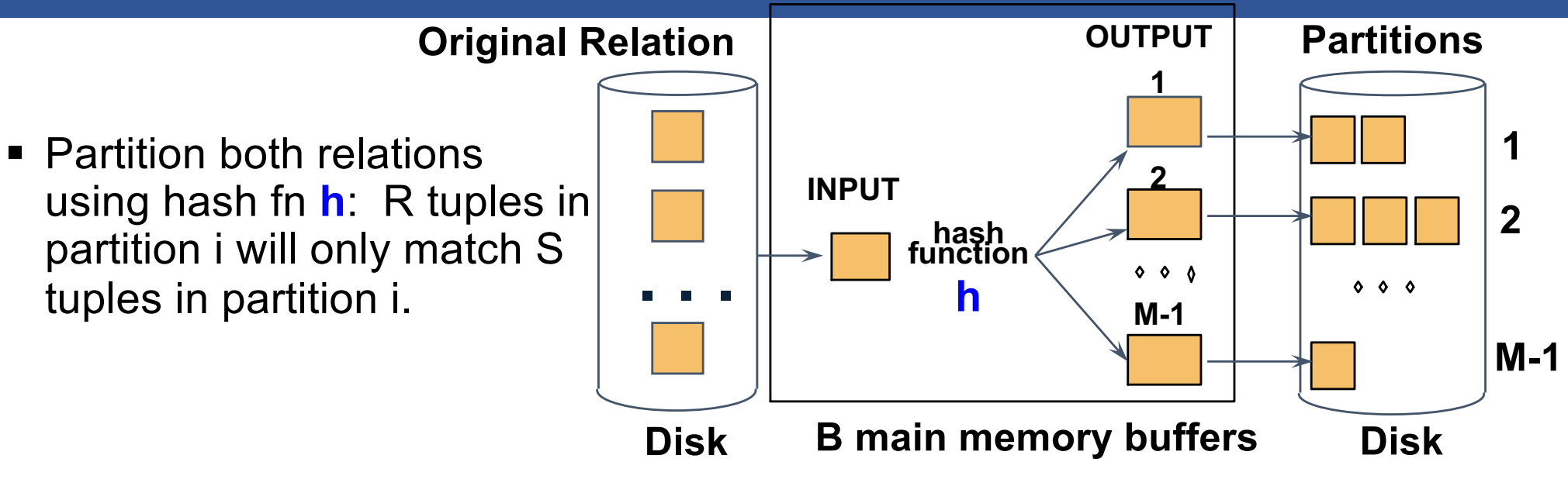

### Grace-Join

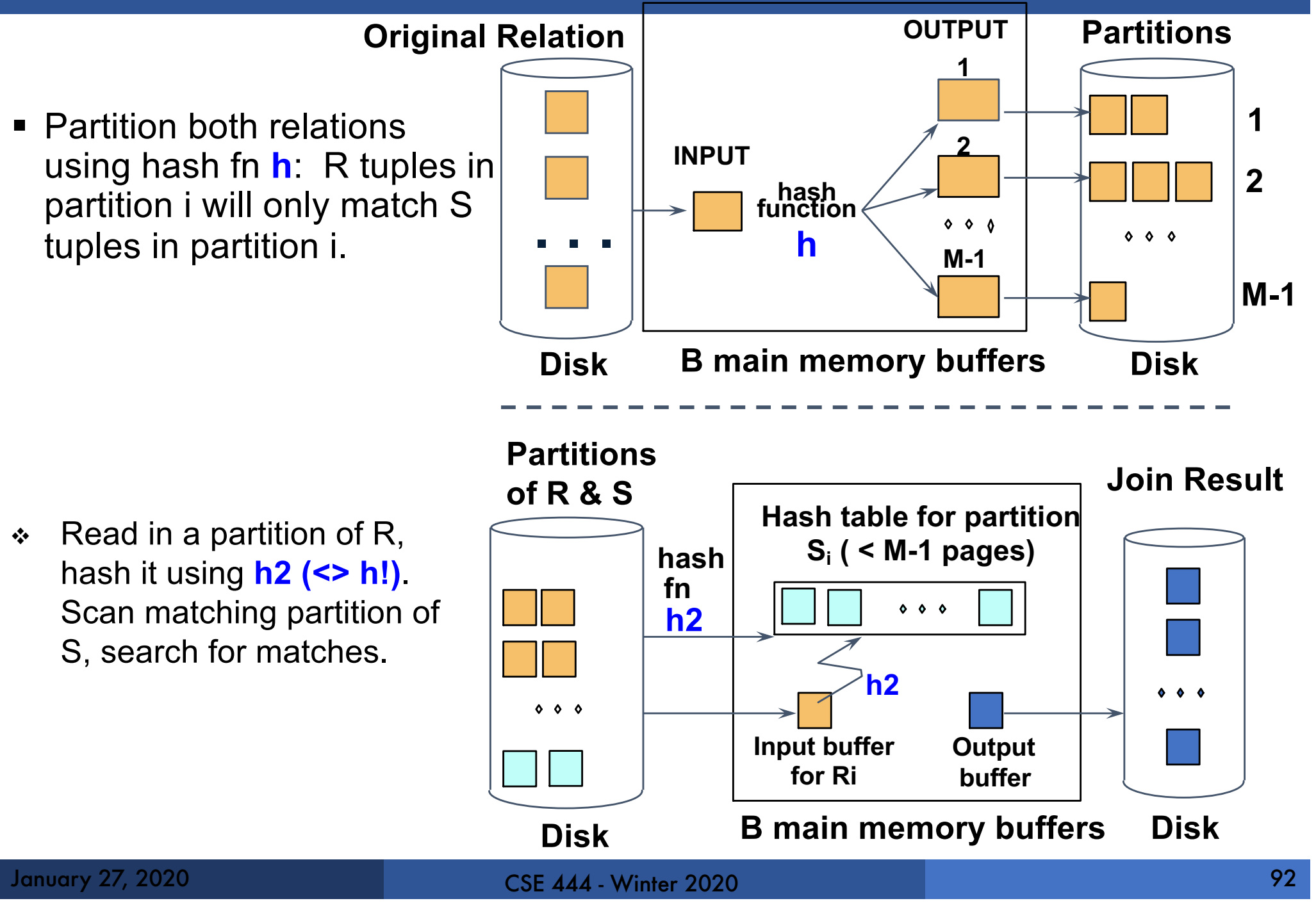

#### Grace Join

- $\textcolor{blue}{\bullet}$  Cost: 3B(R) + 3B(S)
- **Assumption: min(B(R), B(S)) <= M<sup>2</sup>**

# Hybrid Hash Join Algorithm

- § Partition S into k buckets t buckets  $S_1$ , ...,  $S_t$  stay in memory k-t buckets  $S_{t+1}$ , ...,  $S_k$  to disk
- § Partition R into k buckets
	- First t buckets join immediately with S
	- Rest k-t buckets go to disk

#### § Finally, join k-t pairs of buckets:  $(R_{t+1},S_{t+1}), (R_{t+2},S_{t+2}), ..., (R_k,S_k)$

## Summary of External Join Algorithms

- $\blacktriangleright$  Block Nested Loop: B(S) + B(R)\*B(S)/(M-1)
- $\blacksquare$  Index Join:  $B(R) + T(R)B(S)/V(S,a)$ (unclustered)
- Partitioned Hash: 3B(R)+3B(S); •  $min(B(R), B(S)) \leq M^2$
- Merge Join: 3B(R)+3B(S) •  $B(R) + B(S) \leq M^2$

# Summary of Query Execution

- § For each logical query plan
	- There exist many physical query plans
	- Each plan has a different cost
	- Cost depends on the data
- § Additionally, for each query
	- There exist several logical plans
- § Next lecture: query optimization
	- How to compute the cost of a complete plan?
	- How to pick a good query plan for a query?